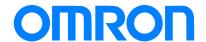

# Programmable Controller C200HX/HG/HE

# Replacement Guide From C200HX/HG/HE to CS1

C200HE-CPU (-Z)

C200HG-CPU□3(-Z)

C200HX-CPU□□(-Z)

CS1G-CPU4□H

Replace Guide

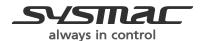

# **About this document**

This document provides the reference information for replacing C200H PLC systems with CS1 series PLC.

This document does not include precautions and reminders ;please read and understand the important precautions and reminders described on the manuals of PLCs (both of PLC used in the existing system and PLC you will use to replace the existing PLC) before attempting to start operation.

# **Terms and Conditions Agreement**

#### Read and understand this catalog.

Please read and understand this catalog before purchasing the products. Please consult your OMRON representative if you have any questions or comments.

#### Warranties.

- (a) Exclusive Warranty. Omron's exclusive warranty is that the Products will be free from defects in materials and workmanship for a period of twelve months from the date of sale by Omron (or such other period expressed in writing by Omron). Omron disclaims all other warranties, express or implied.
- (b) Limitations. OMRON MAKES NO WARRANTY OR REPRESENTATION, EXPRESS OR IMPLIED, ABOUT NON-INFRINGEMENT, MERCHANTABILITY OR FITNESS FOR A PARTICULAR PURPOSE OF THE PRODUCTS. BUYER ACKNOWLEDGES THAT IT ALONE HAS DETERMINED THAT THE PRODUCTS WILL SUITABLY MEET THE REQUIREMENTS OF THEIR INTENDED USE. Omron further disclaims all warranties and responsibility of any type for claims or expenses based on infringement by the Products or otherwise of any intellectual property right.
- (c) Buyer Remedy. Omron's sole obligation hereunder shall be, at Omron's election, to (i) replace (in the form originally shipped with Buyer responsible for labor charges for removal or replacement thereof) the non-complying Product, (ii) repair the non-complying Product, or (iii) repay or credit Buyer an amount equal to the purchase price of the non-complying Product; provided that in no event shall Omron be responsible for warranty, repair, indemnity or any other claims or expenses regarding the Products unless Omron's analysis confirms that the Products were properly handled, stored, installed and maintained and not subject to contamination, abuse, misuse or inappropriate modification. Return of any Products by Buyer must be approved in writing by Omron before shipment. Omron Companies shall not be liable for the suitability or unsuitability or the results from the use of Products in combination with any electrical or electronic components, circuits, system assemblies or any other materials or substances or environments. Any advice, recommendations or information given orally or in writing, are not to be construed as an amendment or addition to the above warranty.

See http://www.omron.com/global/ or contact your Omron representative for published information.

#### Limitation on Liability; Etc.

OMRON COMPANIES SHALL NOT BE LIABLE FOR SPECIAL, INDIRECT, INCIDENTAL, OR CONSEQUENTIAL DAMAGES, LOSS OF PROFITS OR PRODUCTION OR COMMERCIAL LOSS IN ANY WAY CONNECTED WITH THE PRODUCTS, WHETHER SUCH CLAIM IS BASED IN CONTRACT, WARRANTY, NEGLIGENCE OR STRICT LIABILITY.

Further, in no event shall liability of Omron Companies exceed the individual price of the Product on which liability is asserted.

#### Suitability of Use.

Omron Companies shall not be responsible for conformity with any standards, codes or regulations which apply to the combination of the Product in the Buyer's application or use of the Product. At Buyer's request, Omron will provide applicable third party certification documents identifying ratings

and limitations of use which apply to the Product. This information by itself is not sufficient for a complete determination of the suitability of the Product in combination with the end product, machine, system, or other application or use. Buyer shall be solely responsible for determining appropriateness of the particular Product with respect to Buyer's application, product or system. Buyer shall take application responsibility in all cases.

NEVER USE THE PRODUCT FOR AN APPLICATION INVOLVING SERIOUS RISK TO LIFE OR PROPERTY OR IN LARGE QUANTITIES WITHOUT ENSURING THAT THE SYSTEM AS A WHOLE HAS BEEN DESIGNED TO ADDRESS THE RISKS, AND THAT THE OMRON PRODUCT(S) IS PROPERLY RATED AND INSTALLED FOR THE INTENDED USE WITHIN THE OVERALL EQUIPMENT OR SYSTEM.

#### Programmable Products.

Omron Companies shall not be responsible for the user's programming of a programmable Product, or any consequence thereof.

#### Performance Data.

Data presented in Omron Company websites, catalogs and other materials is provided as a guide for the user in determining suitability and does not constitute a warranty. It may represent the result of Omron's test conditions, and the user must correlate it to actual application requirements. Actual performance is subject to the Omron's Warranty and Limitations of Liability.

#### Change in Specifications.

Product specifications and accessories may be changed at any time based on improvements and other reasons. It is our practice to change part numbers when published ratings or features are changed, or when significant construction changes are made. However, some specifications of the Product may be changed without any notice. When in doubt, special part numbers may be assigned to fix or establish key specifications for your application. Please consult with your Omron's representative at any time to confirm actual specifications of purchased Product.

#### Errors and Omissions.

Information presented by Omron Companies has been checked and is believed to be accurate; however, no responsibility is assumed for clerical, typographical or proofreading errors or omissions.

Microsoft products screen shot(s) reprinted with permission from Microsoft Corporation.

Other company names and product names in this document are the trademarks or registered trademarks of their respective companies.

# **Related Manuals**

# **CPU Units**

| Man.No. | Model                        | Manual                                                               |
|---------|------------------------------|----------------------------------------------------------------------|
| W394    | CS1G/H-CPU□□H                | CS/CJ/NSJ Series PROGRAMMING MANUAL                                  |
|         | CS1G/H-CPU□□-V1              |                                                                      |
|         | CS1D-CPU□□H                  |                                                                      |
|         | CS1D-CPU□□S                  |                                                                      |
|         | CJ1H-CPU□□H-R                |                                                                      |
|         | CJ1G/H-CPU□□H                |                                                                      |
|         | CJ1G-CPU□□P                  |                                                                      |
|         | CJ1M/G-CPU□□                 |                                                                      |
|         | NSJ(B)                       |                                                                      |
| W474    | CS1G/H-CPU□□H                | CS/CJ/NSJ Series INSTRUCTIONS REFERENCE MANUAL                       |
|         | CS1G/H-CPU□□-V1              |                                                                      |
|         | CS1D-CPU□□H                  |                                                                      |
|         | CS1D-CPU□□S                  |                                                                      |
|         | CJ1H-CPU□□H-R                |                                                                      |
|         | CJ1G/H-CPU□□H                |                                                                      |
|         | CJ1G-CPU□□P                  |                                                                      |
|         | CJ1M/G-CPU□□                 |                                                                      |
|         | NSJ <sub>0</sub> -000(B)-000 |                                                                      |
| W342    | CS1G/H-CPU□□H                | CS/CJ/CP/NSJ Series Communications Commands REFERENCE MANUAL         |
|         | CS1G/H-CPUnn-V1              | CO/CO/CI / NOO COMMINIMATICALION COMMINIMATICA (LE EXEMPLE MATION LE |
|         | CS1D-CPUDDH                  |                                                                      |
|         | CS1D-CPU <sub>□□</sub> S     |                                                                      |
|         | CS1W-SCU <sub>DD</sub> -V1   |                                                                      |
|         | CS1W-SCB <sub>□</sub> -V1    |                                                                      |
|         | CJ1H-CPU <sub>□</sub> H-R    |                                                                      |
|         | CJ1G/H-CPUDDH                |                                                                      |
|         | CJ1G-CPU <sub>□□</sub> P     |                                                                      |
|         | CJ1M/G-CPU <sub>□□</sub>     |                                                                      |
|         | CJ1W-SCU <sub>□□</sub> -V1   |                                                                      |
|         | CP1H-X0000-0                 |                                                                      |
|         | CP1H-XA0000-0                |                                                                      |
|         | CP1H-Y0000-0                 |                                                                      |
|         | NSJ0-0000(B)-000             |                                                                      |
| W341    | CQM1H-PRO01                  | CS/CJ Series Programming Consoles OPERATION MANUAL                   |
| VV 34 1 | CQM1-PRO01                   | CO/OS Series i Togramming Consoles Of ETATION WANDAL                 |
|         | C200H-PRO27                  |                                                                      |
|         | CS1W-KS001                   |                                                                      |
| W339    | CS1G/H-CPU□□H                | CS Series OPERATION MANUAL                                           |
| W339    | CS1G/H-CPU <sub>D</sub> -V1  | CS Selles OFERATION MANUAL                                           |
| 14/000  |                              | OVOMA C -: INOTALLATION OUIDE                                        |
| W302    | C200HX/HG/HE                 | SYSMAC $lpha$ INSTALLATION GUIDE                                     |
| M000    | -CPU==/CPU==-Z               | OVOMA C ODERATION MANUAL                                             |
| W303    | C200HX/HG/HE                 | SYSMAC α OPERATION MANUAL                                            |
| W322    | C200HX-CPU  -ZE              | SYSMAC α OPERATION MANUAL                                            |
|         | C200HG-CPU <sub>□</sub> -ZE  |                                                                      |
|         | C200HE-CPU <sub>□</sub> -ZE  |                                                                      |
| W227    | CV500/CV1000                 | FINS Commands Reference Manual                                       |
|         | C200H/C1000H/C2000H/         |                                                                      |
|         | 3G8F5                        |                                                                      |

# Special I/O Units

| Man.No. | Model                                                                                   | Manual                                                                                 |
|---------|-----------------------------------------------------------------------------------------|----------------------------------------------------------------------------------------|
| W426    | CS1W-NC□71<br>CJ1W-NC□71(-MA)                                                           | CS/CJ Series Position Control Units OPERATION MANUAL                                   |
| W435    | CS1W-MCH71<br>CJ1W-MCH71                                                                | CS/CJ series Motion Control Units OPERATION MANUAL                                     |
| W440    | CS1W-FLN22<br>CJ1W-FLN22(100BASE-TX)                                                    | CS/CJ Series FL-net Units OPERATION MANUAL                                             |
| W336    | CS1W-SCBoo-V1 CS1W-SCUoo-V1 CJ1W-SCUoo-V1                                               | CS/CJ Series Serial Communications Boards Serial Communications Units OPERATION MANUAL |
| W345    | CS1W-AD000-V1/-AD161 CS1W-DA000 CS1W-MAD44 CJ1W-AD000-V1/-AD042                         | CS/CJ Series Analog I/O Units OPERATION MANUAL                                         |
|         | CJ1W-DA0□□/-DA042V<br>CJ1W-MAD42                                                        |                                                                                        |
| W368    | CS1W-PTSDD CS1W-PTWDD CS1W-PDCDD CS1W-PTRDD CS1W-PMVDD CJ1W-PTSDD CJ1W-PDCDD CJ1W-PH41U | CS/CJ Series Analog I/O Units OPERATION MANUAL                                         |
| W902    | CS1W-CT021/041                                                                          | CS Series High-speed Counter Units OPERATION MANUAL                                    |
| W378    | CS1W-HIO01-V1<br>CS1W-HCP22-V1<br>CS1W-HCA22-V1<br>CS1W-HCA12-V1                        | CS Series Customizable Counter Units OPERATION MANUAL                                  |
| W384    | CS1W-HIO01<br>CS1W-HCP22<br>CS1W-HCA22                                                  | CS Series Customizable Counter Units PROGRAMMING MANUAL                                |
| W376    | CS1W-NC <sub>□□□</sub>                                                                  | CS Series Position Control Units OPERATION MANUAL                                      |
| W359    | CS1W-MC□□□-V1                                                                           | CS Series Motion Control Units OPERATION MANUAL                                        |
| W124    | C200H-TS001/002/101/102                                                                 | C200H Temperature Sensor Units OPERATION MANUAL                                        |
| W127    | C200H-AD001/-DA001                                                                      | C200H Analog I/O Units OPERATION GUIDE                                                 |
| W229    | C200H-AD002/-DA002                                                                      | C200H Analog I/O Units OPERATION MANUAL                                                |
| W325    | C200H-AD003<br>C200H-DA003/-DA004<br>C200H-MAD01                                        | C200H Analog I/O Units OPERATION MANUAL                                                |
| W225    | C200H-TC001/002/003<br>C200H-TC101/102/103                                              | C200H Temperature Control Units OPERATION MANUAL                                       |
| W240    | C200H-TV001/002/003<br>C200H-TV101/102/103                                              | C200H Heat/Cool Temperature Control Units OPERATION MANUAL                             |
| W241    | C200H-PID01/02/03                                                                       | C200H PID Control Unit OPERATION MANUAL                                                |
| W141    | C200H-CT001-V1<br>C200H-CT002                                                           | C200H High-speed Counter Units OPERATION MANUAL                                        |
| W311    | C200H-CT021                                                                             | C200H High-speed Counter Units OPERATION MANUAL                                        |
| W224    | C200H-CP114                                                                             | C200H Cam Positioner Units OPERATION MANUAL                                            |
| W334    | C200HW-NC113/213/413                                                                    | C200HW Position Control Units OPERATION MANUAL                                         |
| W137    | C200H-NC111                                                                             | C200H Position Control Units OPERATION MANUAL                                          |
| W128    | C200H-NC112                                                                             | C200H Position Control Units OPERATION MANUAL                                          |
| W166    | C200H-NC211                                                                             | C200H Position Control Units OPERATION MANUAL                                          |
| W314    | C200H-MC221                                                                             | C200H Motion Control Units OPERATION MANUAL:INTRODUCTION                               |
| W315    | C200H-MC221                                                                             | C200H Motion Control Units OPERATION MANUAL:DETAILS                                    |
| W165    | C200H-ASC02                                                                             | C200H ASCII Units OPERATION MANUAL                                                     |
| W306    | C200H-ASC11/21/31                                                                       | C200H ASCII Units OPERATION MANUAL                                                     |

| Man.No. | Model              | Manual                                       |
|---------|--------------------|----------------------------------------------|
| W304    | C200HW-COM01       | C200HW Communication Boards OPERATION MANUAL |
|         | C200HW-COM02-V1 to |                                              |
|         | C200HW-COM06-EV1   |                                              |
| W257    | CVM1-PRS71         | Teaching Box OPERATION MANUAL                |

# **Network Communications Units**

| Man.No. | Model                         | Manual                                                                                                    |
|---------|-------------------------------|----------------------------------------------------------------------------------------------------|
| W309    | CS1W-CLK23                    | Controller Link Units OPERATION MANUAL                                                                                                    |
|         | CS1W-CLK21-V1                 |                                                                                                    |
|         | CJ1W-CLK23                    |                                                                                                    |
|         | CJ1W-CLK21-V1                 |                                                                                                    |
|         | C200HW-CLK21                  |                                                                                                    |
|         | CVM1-CLK21                    |                                                                                                    |
|         | CQM1H-CLK21                   |                                                                                                    |
|         | CS1W-RPT0□                    |                                                                                                    |
| W370    | CS1W-CLK13                    | Optical Ring Controller Link Units OPERATION MANUAL                                                                                                    |
|         | CS1W-CLK12-V1                 |                                                                                                    |
|         | CVM1-CLK12(H-PCF Cable)       |                                                                                                    |
|         | CS1W-CLK53                    |                                                                                                    |
|         | CS1W-CLK52-V1                 |                                                                                                    |
|         | CVM1-CLK52(GI Cable)          |                                                                                                    |
| W465    | CS1W-EIP21                    | CS/CJ Series EtherNet/IP Units OPERATION MANUAL                                                                                                    |
|         | CJ1W-EIP21                    |                                                                                                    |
|         | CJ2H-CPU6□-EIP                |                                                                                                    |
|         | CJ2M-CPU3                     |                                                                                                    |
| W420    | CS1W-ETN21                    | CS/CJ Series Ethernet Units OPERATION MANUAL Construction of Networks                                                                                                    |
|         | CJ1W-ETN21 (100Base-TX)       |                                                                                                    |
| W421    | CS1W-ETN21                    | CS/CJ Series Ethernet Units OPERATION MANUAL Construction of Applications                                                                                                    |
|         | CJ1W-ETN21(100Base-TX)        | Color College Chick Child Col Environment (in All College College Coll |
| W456    | CS1W-CRM21                    | CS/CJ Series CompoNet Master Units OPERATION MANUAL                                                                                                    |
| W-100   | CJ1W-CRM21                    | Co. Co. Co. To. Co. Co. Co. Co. Co. Co. Co. Co. Co. C                                                                                                    |
| W457    | CRT1                          | CRT1 Series CompoNet Slave Units and Repeater Unit OPERATION MANUAL                                                                                                    |
| W380    | CS1W-DRM21-V1                 | CS/CJ Series DeviceNet Units OPERATION MANUAL                                                                                                    |
| 11000   | CJ1W-DRM21                    | CO, OC CONICO DOVICONO CI INC CI ENVINONALIZADA                                                                                                    |
| W267    | CS1W/CJ1W/C200HW              | DeviceNet OPERATION MANUAL                                                                                                    |
| **207   | DRT1/DRT2                     | DOTION OF ENVIRONMENTAL                                                                                                    |
|         | GT1                           |                                                                                                    |
|         | CVM1                          |                                                                                                    |
| W266    | C200HW-SRM21-V1               | CompoBus/S OPERATION MANUAL                                                                                                    |
| W200    | CS1W-SRM21                    | Composition of Environmental Composition of Environmental Composition of Environmental Composition of Environmental Composition of Environmental Composition of Environmental Composition of Composition of Composition  |
|         | CJ1W-SRM21                    |                                                                                                    |
|         | CQM1-SRM21-V1                 |                                                                                                    |
|         | SRT1/SRT2                     |                                                                                                    |
| W136    | C500-RM001-(P)V1              | C series Rack PCs Optical Remote I/O SYSTEM MANUAL                                                                                                    |
| W 130   | C120-RM001(-P)                | O SCHOS MACKET OS OPIICAL MONTO OTOTENI INIAMORE                                                                                                    |
|         | C500-RT001/RT002-(P)V1        |                                                                                                    |
|         | C500/C120-LK010(-P)           |                                                                                                    |
|         | C200H-RM001-PV1               |                                                                                                    |
|         | C200H-RT001/002-P             |                                                                                                    |
|         | B500-I/O                      |                                                                                                    |
| 11/200  |                               | Controller Link Support Software ODEDATION MAANUAL                                                                                                    |
| W308    | C200HW-ZW3DV2/ZW3PC2          | Controller Link Support Software OPERATION MANUAL                                                                                                    |
|         | 3G8F5-CLK11/21<br>3G8F6-CLK21 |                                                                                                    |
|         | JGOFU-GENZ I                  |                                                                                                    |

| Man.No. | Model                 | Manual                                           |
|---------|-----------------------|--------------------------------------------------|
| W120    | C500-RM201/RT201      | C series Rack PCs Wired Remote I/O SYSTEM MANUAL |
|         | C200H-RM201/RT201/202 |                                                  |
|         | G71-IC16/OD16         |                                                  |
|         | G72C-ID16/OD16        |                                                  |
|         | S32-RS1               |                                                  |
| W379    | CVM1-DRM21-V1         | DeviceNet Master Units OPERATION MANUAL          |
|         | C200HW-DRM21-V1       |                                                  |
| W347    | C200HW-DRT21          | DeviceNet Slaves OPERATION MANUAL                |
|         | CQM1-DRT21            |                                                  |
|         | DRT1                  |                                                  |
| W135    | C200H-LK401           | C Series PC Link SYSTEM MANUAL                   |
|         | C500-LK009-V1         |                                                  |

# **Support Software**

| Man.No. | Model          | Manual                                                           |  |
|---------|----------------|------------------------------------------------------------------|--|
| W463    | CXONE-AL□□C-V4 | CX-One FA Integrated Tool Package SETUP MANUAL                   |  |
| W446    | CXONE-AL□□D-V4 | CX-Programmer OPERATION MANUAL                                   |  |
| W447    |                | CX-Programmer OPERATION MANUAL : Function Blocks/Structured Text |  |
| W464    |                | CX-Integrator OPERATION MANUAL                                   |  |
| W344    |                | CX-Protocol OPERATION MANUAL                                     |  |

# **C200HX/HG/HE Replacement Guide** From C200HX/HG/HE to CS1

# Table of Contents

| 1. | Work flow                                                           |    |
|----|---------------------------------------------------------------------|----|
|    | Selecting the replacement method                                    |    |
|    | Selecting the model                                                 |    |
|    | Reading data from SYSMACα series (C200HX/HG/HE)                     |    |
| 5. | Converting and changing the program for CS1                         | 12 |
| 6. | Writing data to CS1                                                 | 14 |
| 7. | Appendix                                                            | 16 |
| Α  | Appendix A. Instructions converted by Change Model on CX-Programmer | 16 |
|    | Appendix B. Change of unit area allocation                          |    |
| A  | Appendix C. Change in PLC Settings                                  | 19 |
| Α  | Appendix D. Change of execution timing etc                          | 19 |
| Α  | Appendix E. Table of Input/Output Units                             | 20 |

This replacement guide describes the procedure to rebuild the system which uses the SYSMAC $\alpha$  series PLC by introducing the CS1-series PLC instead. The CS1-series has functions which can replace the functions and operation of SYSMAC $\alpha$  series (C200HX/HG/HE). Take the below work flow to replace your system. Also, refer to the reference pages for details.

### 1. Work flow

1) Preliminary Steps: Take the following steps before starting the replacement work.

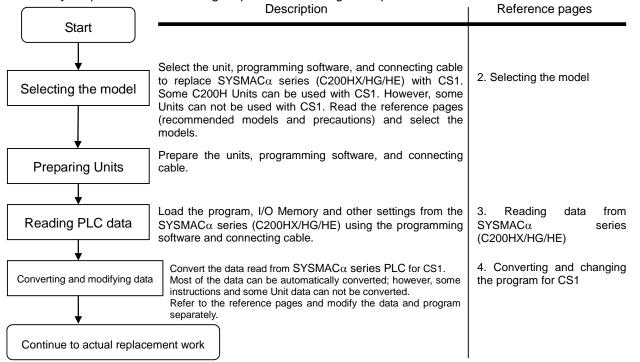

2) Actual replacement work: Take the steps below to replace the SYSMAC $\alpha$  series (C200HX/HG/HE) to CS1.

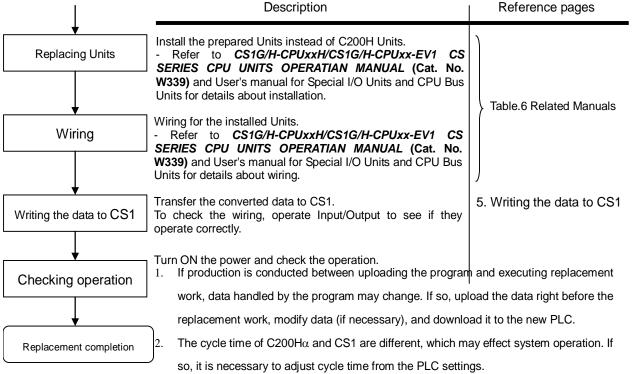

# 2. Selecting the replacement method

When C200H-series Basic I/O Units are replaced with CS1-series Basic I/O Units, rewiring is required. The C200H I/O Terminal Block Conversion Adapter that allows the terminal block of the C200H-series Basic I/O Unit to be reused for the CS1-series Basic I/O Unit is available. This enables efficient replacement by eliminating rewiring and wiring check times.

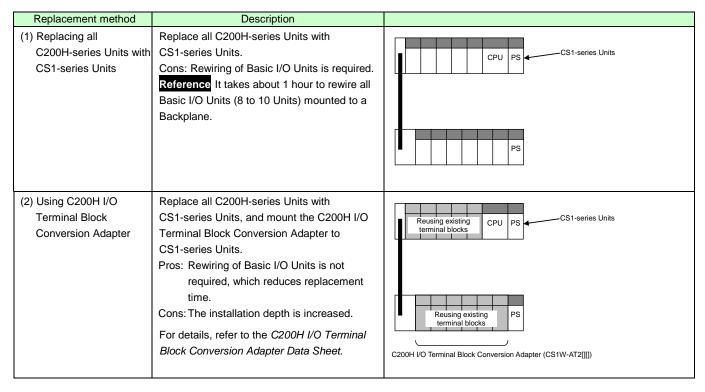

Note 1. Depending on the type of Basic I/O Unit, there may be some restrictions (e.g. change in I/O specifications or wiring) or some models cannot be used.

- 2. When you reuse a terminal block with wiring, confirm that there is no problem in the terminal block and wiring conditions.
  - The screws are securely tightened.
  - The cables are not damaged.
  - There is no rust or corrosion.
  - The terminal block is not damaged. (The terminal block is securely inserted and fixed.)

Image of replacement using C200H I/O Terminal Block Conversion Adapter

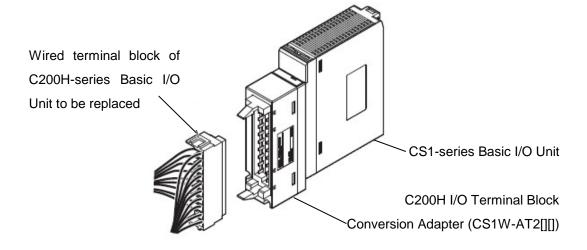

# 3. Selecting the model

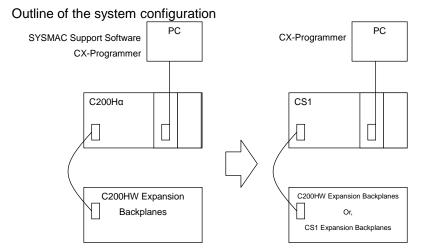

The table below lists the models of SYSMAC $\alpha$  series units and each corresponding models of CS1-series. Select the CS1-series model which is compatible with the C200H Series model. Or, select the CS1-series model with similar specification to the C200H Series Unit.

Refer to the manuals below for details.

- CS1-series: CS1G/H-CPU\*\*H/CS1G/H-CPU\*\*-EV1 CS SERIES CPU UNITS OPERATIAN MANUAL (Cat. No. W339)
- · C200Hα series: Programmable Controllers C200HX-CPU

  -E/-ZE, C200HE-CPU

  -E/-ZE INSTALLATION GUIDE (Cat. No. W302)

< CPU Units and Power Supply Units >

| Unit name                          | SYSMACα Series                                                               | CS1-series                                                                   | Description                                                                                                    |
|------------------------------------|------------------------------------------------------------------------------|------------------------------------------------------------------------------|----------------------------------------------------------------------------------------------------|
| CPU Units                          | C200HE-CPU11(-Z)<br>C200HE-CPU32(-Z)<br>C200HE-CPU42(-Z)                     | CS1G-CPU42H                                                                  | UM 10K steps                                                                                                    |
|                                    | C200HG-CPU33(-Z)<br>C200HG-CPU43(-Z)<br>C200HG-CPU53(-Z)<br>C200HG-CPU63(-Z) | CS1G-CPU43H                                                                  | UM 20K steps                                                                                                    |
|                                    | C200HX-CPU34(-Z)<br>C200HX-CPU44(-Z)<br>C200HX-CPU54(-Z)<br>C200HX-CPU64(-Z) | CS1G-CPU44H                                                                  | UM 30K steps                                                                                                    |
|                                    | C200HX-CPU65-Z<br>C200HX-CPU85-Z                                             | CS1G-CPU45H                                                                  | UM 60K steps                                                                                                    |
| Memory Casette                     | C200HW-ME□□K<br>C200HS-MP16K                                                 | HMC-EF                                                                       |                                                                                                    |
| Power Supply Units                 | C200HW-PA000<br>C200HW-PD000                                                 | C200HW-PA===<br>C200HW-PD===                                                 | The Power Supply Units of SYSMACα series can be used with CS1-series, if its capacity is larger than the total current consumption of the new PLC.            |
| Backplanes<br>(CPU Backplane)      | C200HW-BC031<br>C200HW-BC051<br>C200HW-BC081-V1<br>C200HW-BC101-V1           | CS1W-BC033/BC032<br>CS1W-BC053/BC052<br>CS1W-BC083/BC082<br>CS1W-BC103/BC102 | The installation hole position is the same.  Note: CS1W-BC□□2 can not be used with C200H Units.                                                               |
| Communication Boards               | C200HW-COM01                                                                 | Unnecessary*                                                                 | *It is not necessary to mount the communication unit for networks such as SYSMAC LINK and SYSNET.                                                             |
|                                    | C200HW-COM02(-V1)                                                            | CS1W-SCB21-V1                                                                |                                                                                                    |
|                                    | C200HW-COM03(-V1)                                                            | CS1W-SCB41-V1                                                                |                                                                                                    |
|                                    | C200HW-COM04(-V1)                                                            | CS1W-SCB21-V1                                                                |                                                                                                    |
|                                    | C200HW-COM05(-V1)                                                            | CS1W-SCB21-V1                                                                |                                                                                                    |
|                                    | C200HW-COM06(-V1)                                                            | CS1W-SCB41-V1                                                                |                                                                                                    |
| CPU Backplane<br>Insulation Plates | C200H-ATT31<br>C200H-ATT51<br>C200H-ATT81<br>C200H-ATTA1                     | Unnecessary*                                                                 | * The backplane of the CS1-series has an installation structure to be insulated from the control board etc., CPU Backplane Insulation Plates are unnecessary. |

<I/O Expansion System>

| Unit name                                  | SYSMACα Series                                                     | CS1-series                                                                                                    | Description                                                                                                    |
|--------------------------------------------|--------------------------------------------------------------------|----------------------------------------------------------------------------------------------------|----------------------------------------------------------------------------------------------------|
| Power Supply Units                         | C200HW-PA===<br>C200HW-PD===                                       | C200HW-PA===<br>C200HW-PD===                                                                                                    | The Power Supply Units of SYSMAC $\alpha$ series can be used with CS1-series, if its capacity is larger than the total current consumption of the new PLC.                                                                                                    |
| Backplanes<br>(Expansion<br>Backplanes)    | C200HW-BI031<br>C200HW-BI051<br>C200HW-BI081-V1<br>C200HW-BI101-V1 | C200HW-BI031<br>C200HW-BI051<br>C200HW-BI081-V1<br>C200HW-BI101-V1<br>Or,<br>CS1W-BI033/BI032<br>CS1W-BI053/BI052<br>CS1W-BI083/BI082<br>CS1W-BI083/BI102 | C200HW Expansion Backplane can be used with CS1-series. When the unit of the CS1-series is used, use the CS1 Expansion Backplane (CS1W-Blud), instead of C200HW Backplane.  Attention: The installation hole position of CS1 Expansion Backplane changes with the number of slot (3, 5, 8 and 10 slots). CS1W-Blud can not be used with C200H Units. |
| Connecting Cables for Expansion Backplanes | C200H-CN□□1                                                        | CS1W-CN <sub>□</sub> 3                                                                                                    | This cable connetct a CS1 CPU Backplane and a CS1 Expansion Backplanes.  This cable connetcts a CS1 Backplane (CPU/Expansion) and an Expansion I/O Backplanes (C200HW-BI□□1).                                                                                                    |
|                                            |                                                                    | C200H-CN <sub>□</sub> 1                                                                                                    | This cable connetcts two CS1 Expansion Backplanes (C200HW-Blact).                                                                                                    |
| Backplane Insulation Plates                | C200HW-ATT32<br>C200HW-ATT52<br>C200HW-ATT82<br>C200HW-ATTA2       | [When using C200HW Expansion Backplanes] C200HW-ATT32 C200HW-ATT52 C200HW-ATT82 C200HW-ATTA2 [When using CS1 Expansion Backplanes] Unnecessary*           | *The backplane of the CS1-series has an installation structure to be insulated from the control board etc., Backplane Insulation Plates are unnecessary.                                                                                                    |

# Expansion Backplane installation hole dimension

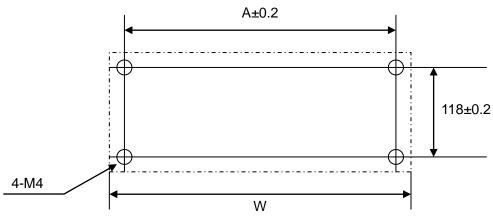

| Model           | A/W       |    | Model      | A/W       |
|-----------------|-----------|----|------------|-----------|
| C200HW-BI031    | 175 / 189 | -> | CS1W-BI033 | 246 / 260 |
| C200HW-BI051    | 245 / 259 | -> | CS1W-BI053 | 316 / 330 |
| C200HW-BI081-V1 | 350 / 364 | -> | CS1W-BI083 | 421 / 435 |
| C200HW-BI101-V1 | 420 / 434 | -> | CS1W-BI103 | 491 / 505 |

<I/O Units, CPU Bus Units>

| Units, CPU Bus U     | SYSMACα Series                                                                              | CS1-series                                                                                                    | Description                                                                                                    |
|----------------------|---------------------------------------------------------------------------------------------|----------------------------------------------------------------------------------------------------|----------------------------------------------------------------------------------------------------|
| Basic I/O Units      | C200H-Iaaa<br>C200H-Oaaa<br>C200H-Maaa                                                      | C200H-IDDD<br>C200H-ODDD<br>C200H-MDDD<br>Or,<br>CS1W-IDDD<br>CS1W-ODDD<br>CS1W-MDDD                                                                                 | C200H-series Basic I/O Units can be used with CS1-series. Refer to Appendix E. Table of Input/Output Units for CS1 Basic Input/Output Units corresponding to C200H Basic Input/Output Units. We recommend replacing the C200H-series Basic Units with CS1-series Basic I/O Units                                                                                                    |
| Special I/O Units    | C200H-0000                                                                                  | C200H-0000<br>Or,<br>CS1W-0000                                                                                                    | for maintenance purpose.  C200H-series Special I/O Units can be used with CS1-series Units. However, there are some remarks to be followed.  To improve the system performance and to facilitate maintenance, we recommend you to                                                                                                    |
| Communications Units | [SYSMAC LINK] Coaxial cable type: C200HW-SLK23/24 Optical Fiber Cable type: C200HW-SLK13/14 | [SYSMAC LINK] Coaxial cable type: CS1W-SLK21 Optical Fiber Cable type: CS1W-SLK11 Or, [Controller Link] Wire type:CS1W-CLK23 Optical Fiber Cable type: CS1W-CLK13/53 | use the CS1-series Unit instead.  C200HW-SLKuu can not be used with CS1-series.  Refer to the SYSMAC CS1W-SLK11/21 SYSMAC LINK Units OPERATIAN MANUAL (Cat. No. W367) for details about SYSMAC LINK.  We recommend you to use the Controller Link instead.  Refer to the Controller Link Units (Wire type) Operation Manual (Cat, No. W309) and Controller Link Units (H-PCF Optical Fiber Cable ring connection) Operation Manual (Cat, No. W370) |
|                      | [SYSNET]<br>C200HS-SNT32                                                                    | [SYSNET] None [Controller Link] Wire type: CS1W-CLK23 Optical Fiber Cable type: CS1W-CLK13/53                                                                        | SYSNET can not be used with CS1-series. We recommend you to renewal the system with Controller Link. Refer to the Controller Link Units (Wire type) Operation Manual (Cat, No. W309) and Controller Link Units (H-PCF Optical Fiber Cable ring connection) Operation Manual (Cat, No. W370)                                                                                                    |
|                      | [Controller Link]<br>Wire type: C200HW-CLK21                                                | [Controller Link]<br>Wire type: CS1W-CLK23                                                                                                    | C200HW-CLK21 can not be used with CS1-series. To use the CS1-series, change the related area, including status area. Refer to the Controller Link Units (Wire type) Operation Manual (Cat, No. W309).                                                                                                    |
|                      | [Host Link]                                                                                 | [Serial Communication]                                                                                                    | C200H Host Link Unit can not be used with CS1-series. Refer to the SYSMAC CS/CJ Series Serial Communications Boards/Units OPERATIAN MANUAL (Cat. No. W336) for details.                                                                                                    |
|                      | C200H-LK101-PV1                                                                             | None CS1W-SCU21-V1 (+ optical link module) CS1W-SCU21-V1                                                                                                    | The CS1-series does not have the Optical-type Serial Communications Board/Unit. Use the wire-type instead, or use an external optical link module.  Use one of the left CS1-series Unit/Board.                                                                                                    |
|                      |                                                                                             | CS1W-SCB21-V1<br>CS1W-SCB41-V1<br>Host Link port built-in the<br>CPU Unit                                                                                            |                                                                                                    |
|                      | C200H-LK202-V1<br> PC Link <br> C200H-LK401                                                 | CS1W-SCU31-V1<br>CS1W-SCB41-V1<br>[PC Link]<br>C200H-LK401                                                                                                    | This Unit can not be used with CS1-series. Use one of the left CS1-series Unit/Board.  PC Link Unit can be used with CS1-series. The link area allocation, etc. must be modified.                                                                                                    |
|                      |                                                                                             | [Controller Link] Wire type: CS1W-CLK23 Optical Fiber Cable type: CS1W-CLK13/53                                                                                      | We recommend you to use the Controller Link instead. Refer to the Controller Link Units (Wire type) Operation Manual (Cat, No. W309) and Controller Link Units (H-PCF Optical Fiber Cable ring connection) Operation Manual (Cat, No. W370)                                                                                                    |

| Unit name            | SYSMACα Series                                                                     | CS1-series                                                                                 | Description                                                                                                    |
|----------------------|------------------------------------------------------------------------------------|--------------------------------------------------------------------------------------------|----------------------------------------------------------------------------------------------------|
| Communications Units | [CompoBus/S]<br>C200HW-SRM21(-V1)                                                  | [CompoBus/S]<br>C200HW-SRM21(-V1)<br>Or,<br>CS1W-SRM21                                     | C200HW-SRM21(-V1) can be used with CS1-series; however, I/O allocation must be changed.  There are also some points to follow, when CS1W-SRM21 is replaced.  Refer to the C200HW-SRM21-V1, CS1W-SRM21, CJ1W-SRM21, CQM1-SRM21, TQM1-SRM21-V1, SRT1 Series, SRT2 Series CompoBus/S OPERATIAN MANUAL (Cat. No. W226) for details about CompoBus/S.                                                                                                    |
|                      | [DeviceNet]<br>C200HW-DRM21(-V1)                                                   | [DeviceNet]<br>C200HW-DRM21(-V1)<br>Or,<br>CS1W-DRM21-V1                                   | C200HW-DRM21 (-V1) can be used with CS1-series; however, program including I/O allocation must be changed.  Refer to the SYSMAC CS/CJ SeriesCS Series: CS1W-DRM21(-V1) CJ-Series: CJ1W-DRM21 DeviceNet Units OPERATIAN MANUAL (Cat. No. W380) for details.                                                                                                    |
|                      | [SYSBUS]<br>Wire type: C200H-RM201<br>Optical Fiber Cable type:<br>C200H-RM001-PV1 | [SYSBUS]<br>Wire type: C200H-RM201<br>Optical Fiber Cable type:<br>C200H-RM001-PV1         | SYSBUS Unit can be used with CS1-series. However, relay area allocation, etc. must be modified.                                                                                                    |
|                      |                                                                                    | [CompoNet] CS1W-CRM21 [DeviceNet] CS1W-DRM21-V1 [CompoBus/S] CS1W-SRM21                    | To improve the system performance and to facilitate maintenance, we recommend you to use left networks instead.  Refer to the CS/CJ-series CompoNet Master Units Operation Manual (Cat. No. W456) and CompoNet Slave Units and Repeater Unit OPERATION MANUAL (Cat. No. W457) for details of CompoNet.  Refer to the SYSMAC CS/CJ SeriesCS Series: CS1W-DRM21(-V1) CJ-Series: CJ1W-DRM21DeviceNet Units OPERATIAN MANUAL (Cat. No. W380) for details about DeviceNet.  Refer to the C200HW-SRM21-V1, CS1W-SRM21, CJ1W-SRM21, CJ1W-SRM21, CQM1-SRM21-V1, SRT1 Series, SRT2 Series CompoBus/S OPERATIAN MANUAL (Cat. No. W226) for details about CompoBus/S. |
|                      | [PC Card Unit]<br>C200HW-PCU01<br>C200HW-PCS01-V1                                  | [PC Card Unit] None [Memory card] HMC-EF□□□ [Ethernet] CS1W-ETN21 [EtherNet/IP] CS1W-EIP21 | PC Card Unit can not be used with CS1-series. Insert the memory card into the CS1-series CPU Unit to save and retrieve PLC memory area contents between the CPU Unit and the memory card. Moreover, the communication can be made with the Ethernet Unit and the EtherNet/IP Unit.                                                                                                    |

<Support software and peripheral devices>

| Name                                        | SYSMACα Series                              | CS1-series                                                          | Description                                              |
|---------------------------------------------|---------------------------------------------|---------------------------------------------------------------------|----------------------------------------------------------|
| Support software                            | SYSMAC Support Software CX-Programmer       | CX-One CXONE-ALDDC-VD/ ALDD-VD (CX-Programmer Ver.3.0 or higher)    | SYSMAC Support Software can not be used with CS1-series. |
| Peripheral Interface Unit, connecting cable | CQM1-CIF02                                  | CS1W-CN226/626                                                      |                                                          |
| Programming Console                         | C200H-PRO27<br>(+C200H-CN□□2)<br>CQM1-PRO01 | C200H-PRO27(+CS1W-CN <sub>□</sub> 4<br>)<br>CQM1-PRO01(+CS1W-CN114) | CS1W-CN□□4 is a Programming Console Connecting Cable.    |

## Other remarks

- (1) The DIN track (PFP-50N/100N/100N2) and mounting bracket (C200H-DIN01) can be used for the CS1 backplane, too.
- (2) I/O Unit blacket can not be used with CS1-series. The Units of CS1-series can be secured with screws. They do not require brackets.

# 4. Reading data from SYSMACα series (C200HX/HG/HE)

Load the ladder program, PLC settings, and Data Memory from the 200HX/HG/HE using the CX-Programmer.

| Required items | Support software (PC) | CX-One<br>(CXONE-AL==C-V=, CXONE-AL==D-V=)<br>Or, |
|----------------|-----------------------|---------------------------------------------------|
|                |                       | CX-Programmer (WS02-CXPC□-V□)                     |
|                | Connecting cable      | CQM1-CIF02                                        |

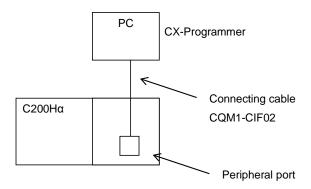

- (1) Connect a SYSMAC $\alpha$  series (C200HX/HG/HE) and PC using the connecting cable.
- (2) Start up the CX-Programmer. (On the Start menu, select *All Program OMRON CX-One CX-Programmer CX-Programmer*.)
- (3) Select C200HE/HG/HX for the Device Type. (Select *File New* to display below dialog.)

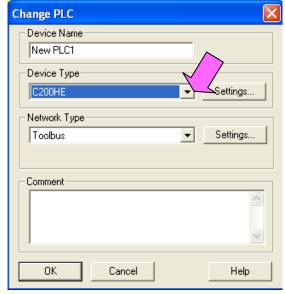

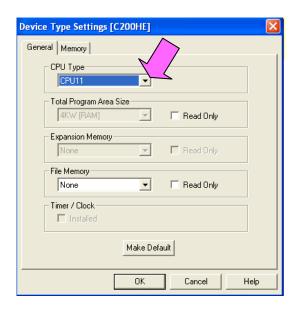

- (4) Connect the PLC and the PC online. (Select PLC Work Online.)
- (5) Transfer the ladder program, PLC settings and I/O Table to the PC. (Select **PLC Transfer From PLC**.) Press the **OK** button to start transfer on the below dialog.

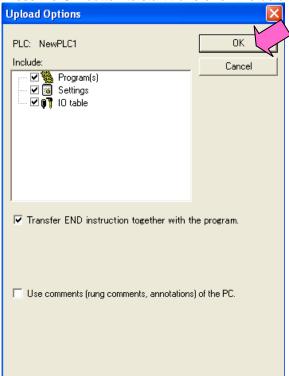

(6) Load the PLC memory data (Data Memory). (Select **PLC** on the menu bar and then click **Edit - Memory**.)

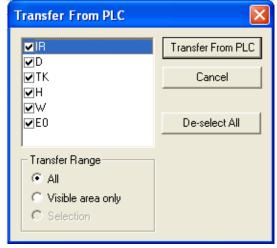

Scroll and check all the areas. Press the *Transfer from PLC* button to start loading.

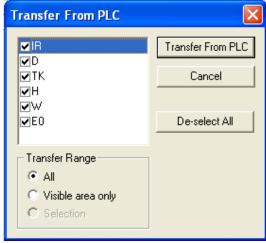

- (7) Make the CX-Programmer offline. (Select *PLC Work Online*.)
- (8) Save the program by specifiyng the project name. (Select *File Save As.*)

# 5. Converting and changing the program for CS1

On the CX-Programmer, convert the program for CS1.

- 1) Start the CX-Programmer and open the program file for SYSMACa. (Select *File Open*.)
- 2) Change the Device Type from SYSMACa to CS1. (Select PLC Change Model.)

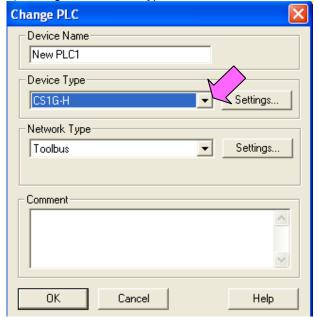

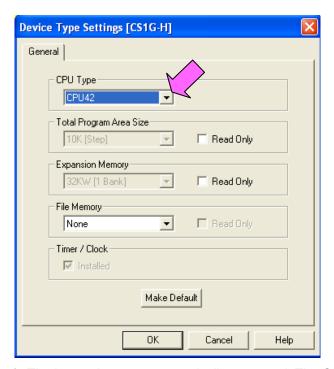

3) The instructions are automatically converted. The Output Window shows the conversion results. Double-click an error shown on the Output Window to jump to the corresponding section of the ladder program.

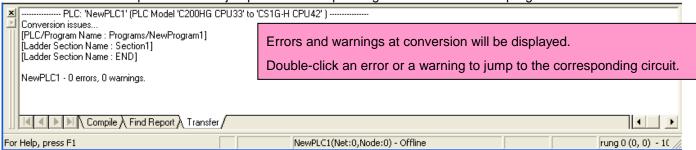

Some instructions can not be converted. Modify the ladder program by refferring to *Appendix A. Instructions* converted by Change Model on CX-Programmer.

You can check the program by selecting **Program - Compile** (Program Check). The Output Window shows the checking results.

4) The PLC memory data cannot be maintained when PLC model is changed. Open the PLC Memory window for

both SYSMAC $\alpha$  and CS1-series PLCs and copy and paste the necessary memory data after conversion.

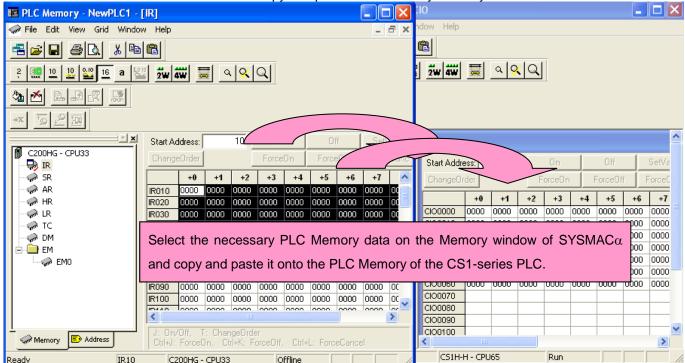

- 5) The I/O allocation of SYSMACα series is partly different from that of CS1-series. Refer to *Appendix B. Change of data area allocation* and modify the ladder program.
- 6) The PLC settings of SYSMACα series are partly different from that of CS1-series. Refer to *Appendix C. Change in PLC settings* and change the PLC settings.
- 7) Select *Program Compile* to check the program. If an error is detected, correct it.
- 8) Save the program by specifiyng the project name. (Select File Save As.)

# 6. Writing data to CS1

Transfer the converted/modified program, PLC settings and Data Memory to the CS1.

|                | Transfer the controlled medianed program, i 20 countries and Bata memory to the con- |                          |  |  |  |
|----------------|--------------------------------------------------------------------------------------|--------------------------|--|--|--|
| Required items | Support software                                                                     | CX-One                   |  |  |  |
|                | (PC)                                                                                 | CXONE-AL□□C-V□/ AL□□D-V□ |  |  |  |
|                |                                                                                      | (CX-Programmer)          |  |  |  |
|                | Connecting cable                                                                     | CS1W-CN226/626           |  |  |  |

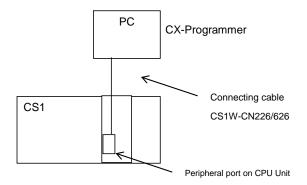

- (1) Connect the CS1 and the PC using the connecting cable.
- (2) Start the CX-Programmer and open the converted program file.
- (3) Connect the CS1 and the CX-Programmer online.
- (4) Transfer the ladder program and PLC settings to the CS1. (Select PLC Transfer To PLC.)
  Click the check boxes for Program and PLC Settings. Press the OK button to start transfer.

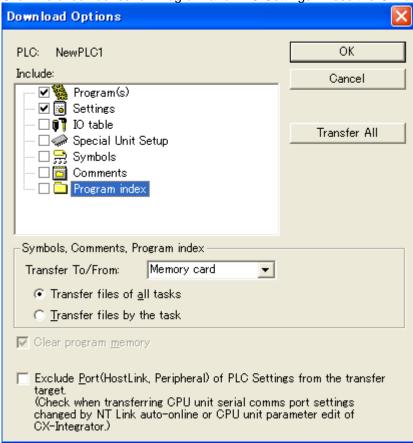

(5) Select *PLC* on the menu bar and then click *Edit - Memory* to display below dialog. Transfer the PLC memory (Data Memory: D and Holding Relay: HR) after selecting the transfer data. Click the *Transfer to PLC* button.

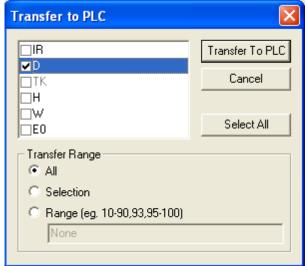

(6) Make the CX-Programmer offline.

# 7. Appendix

Appendix A. Instructions converted by Change Model on CX-Programmer

- (1) The data type of operand is changed from BCD data to BIN data for some instructions.
- (2) The number of operand is changed for some instructions.
- (3) Interrupt control instructions must be changed. (Use MSKS, MSKR, CLI, DI, and EI).

Refer to the table below for detail. The table lists the instructions which are automatically converted producing some difference between instructions before and after conversion. The other instructions are automatically converted.

| Instruction<br>SYSMACα | for Instruction for CS1 | Operand                                                                                                    | Number of Operand |
|------------------------|-------------------------|----------------------------------------------------------------------------------------------------|-------------------|
| JMP(4)                 | JMP(4) or, JMP0(515)    | If the operand data is #0, this instruction is automatically converted into JMP0 instruction and the operand data is deleted.                                                                       | 1->0              |
|                        |                         | The instruction is not changed if the operand data is not #0.                                                                                                    | Same              |
| JME(5)                 | JME(5) or, JME0(516)    | If the operand data is #0, this instruction is automatically converted into JME0 instruction and the operand data is deleted.                                                                       | 1->0              |
| E41 (0)                | EAL(0)                  | The instruction is not changed if the operand data is not #0.                                                                                                    | Same              |
| FAL(6)                 | FAL(6)                  | #0 data is added to the second operand. FAL N -> FAL N #0                                                                                                    | 1->2              |
| FALS(7)                | FALS(7)                 | #0 data is added to the second operand. FALS N -> FALS N #0                                                                                                    | 1->2              |
| STEP(8)                | STEP(8)                 | The operand data must be set by Work Area (WR) or Index Resistors (indirect). Change the operand.                                                                                                   | Same              |
| SNXT(9)                | SNXT(9)                 | The operand data must be set by Work Area (WR) or Index Resistors (indirect).                                                                                                    | Same              |
| SCAN(18)               | None                    | Change the operand.  Enter the value in the "Constant Cycle Time" from PLC settings.                                                                                                    | <u> </u>          |
| ADD(30)                | +BC(406)                | Same as SYSMACα                                                                                                    | Same              |
| SUB(31)                | -BC(416)                |                                                                                                    | Same              |
| MUL(32)                | *B(424)                 | Same as SYSMACα                                                                                                    |                   |
| <u> </u>               |                         | Same as SYSMACα                                                                                                    | Same              |
| DIV(33)                | /B(434)                 | Same as SYSMACα                                                                                                    | Same              |
| INC(38)                | ++B(452)                | Same as SYSMACα                                                                                                    | Same              |
| DEC(39)                | B(454)                  | Same as SYSMACa                                                                                                    | Same              |
| MSG(46)                | MSG(46)                 | #0 data is added to the first operand.  MSG S -> MSG #0 S  The number of character (words) to be registered is changed.  16 characters (8ch) -> 32 characters (16ch)                                | 1->2              |
| LMSG(47)               | None                    | Use MSG (46) instead.                                                                                                    | 1                 |
| TERM(48)               | None                    | To execute keyboard mapping function, use the function on Touch Panels.                                                                                                    |                   |
| ADB(50)                | +C(402)                 | Same as SYSMACα                                                                                                    | Same              |
| SBB(51)                | -C(412)                 | Same as SYSMACα                                                                                                    | Same              |
| MLB(52)                | *U(422)                 | Same as SYSMACα                                                                                                    | Same              |
| DVB(53)                | /U(432)                 | Same as SYSMACα                                                                                                    | Same              |
| ADDL(54)               | +BCL(407)               | Same as SYSMACα                                                                                                    | Same              |
| SUBL(55)               | -BCL(417)               | Same as SYSMACα                                                                                                    | Same              |
| MULL(56)               | *BL(425)                | Same as SYSMACα                                                                                                    | Same              |
| DIVL(57)               | /BL(435)                | Same as SYSMACα                                                                                                    | Same              |
| MPRF(61)               | None                    | Use IORF (97) instead.                                                                                                    |                   |
| LINE(63)               | LINE(63)                | The data type of second operand is changed from BCD data to BIN data.                                                                                                    | Same              |
|                        |                         | For a constant data, "#" is automatically changed to "&" To use word data, change the data type of the word from BCD to BIN.                                                                        |                   |
| COLM(64)               | COLM(64)                | The data type of third operand is changed from BCD data to BIN data.  For a constant data, "#" is automatically changed to "&"  To use word data, change the data type of the word from BCD to BIN. | Same              |

| Instruction<br>SYSMACα | for Instruction for CS1 | Operand                                                                                                    | Number of Operand |
|------------------------|-------------------------|----------------------------------------------------------------------------------------------------|-------------------|
| BCNT(67)               | BCNTC(621)              | Same as SYSMACα                                                                                                    | Same              |
| XFER(70)               | XFERC(565)              | Same as SYSMACα                                                                                                    | Same              |
| DIST(80)               | DISTC(566)              | Same as SYSMACα                                                                                                    | Same              |
| COLL(81)               | COLLC(567)              | Same as SYSMACα                                                                                                    | Same              |
| MOVB(82)               | MOVBC(568)              | Same as SYSMACα                                                                                                    | Same              |
| TTIM(87)               | TTIM(87)                | There is not third operand (reset input contact No.). Add the reset input. (Refer to figure below).  TTIM(087) 000                                                                                                    | 3->2              |
|                        |                         | #3000 200.00                                                                                                    |                   |
|                        |                         | TTIM(087) 200.00                                                                                                    |                   |
| INT(89)                | None                    | Select and use the instruction below, depending on the function. SET INTERRUPT MASK: MSKS(690) CLEAR INTERRUPT: CLI(691) READ INTERRUPT MASK: MSKR(692) DISABLE INTERRUPTS: DI(693) ENABLE INTERRUPTS: EI(694) Scheduled Interrupt Interval: Enter the settings from PLC Settings                                                                                                    |                   |
| SEND(90)               | SEND(90)                | The control data type (third operand) is different. Refer to the manual to change the settings.                                                                                                    | Same              |
| WDT(94)                | WDT(94)                 | The control data type is different. Refer to the manual to change the settings.                                                                                                    | Same              |
| RECV(98)               | RECV(98)                | The control data type (third operand) is different. Refer to the manual to change the settings.                                                                                                    | Same              |
| BXFR(125)              | None                    | Use XFER(70) or XFERC(565) instead.                                                                                                    |                   |
| FCS(180)               | FCS(180)                | The control data type (first operand) is different. Refer to the manual to change the settings.                                                                                                    | Same              |
| SRCH(181)              | SRCH(181)               | The control data to specify table length (first operand) is different. Refer to the manual to change the settings.                                                                                                    | Same              |
| MAX(182)               | MAX(182)                | The control data type (first operand) is different. Refer to the manual to change the settings.                                                                                                    | Same              |
| MIN(183)               | MIN(183)                | The control data type (first operand) is different. Refer to the manual to change the settings.                                                                                                    | Same              |
| SUM(184)               | SUM(184)                | The control data type (first operand) is different. Refer to the manual to change the settings.                                                                                                    | Same              |
| PID(190)               | PID(190)                | The PID parameter (second operand) is different. Refer to the manual to change the settings.                                                                                                    | Same              |
| AVG(195)               | AVG(195)                | The data type of second operand is changed from BCD data to BIN data.  For a constant data, "#" is automatically changed to "&"  To use word data, change the data type of word from BCD to BIN.                                                                                                    | Same              |
| DSW(210)               | DSW(210)                | The fourth and fifth operand is added. The fourth operand specifies the number of digits that will be read. Check if the number of digits after convertion is the same as the number specified by this operand. The fifth operand uses one word for work word. It is not possible to use this work word for another purpose; change to another area when the area assigned by conversion is an area used by another purpose. | 3->5              |
| HKY(212)               | HKY(212)                | The fourth operand is added. The fourth operand uses one word for work word. It is not possible to use this work word for another purpose; change to another area when the area assigned by conversion is an area used by another purpose.                                                                                                    | 3->4              |

| Instruction<br>SYSMACα | for | Instruction for CS1 | Operand                                                                                                    | Number of Operand |
|------------------------|-----|---------------------|----------------------------------------------------------------------------------------------------|-------------------|
| MTR(213)               |     | MTR(213)            | The fourth operand is added. The fourth operand uses one word for work word. It is not possible to use this work word for another purpose; change to another area when the area assigned by conversion is an area used for another purpose.                                                     | 3->4              |
| 7SEG(214)              |     | 7SEG(214)           | The fourth operand is added. The fourth operand uses one word for work word. It is not possible to use this work word for another purpose; change to another area when the area assigned by conversion is an area used for another purpose.                                                     | 3->4              |
| IORD(222)              |     | IORD(222)           | The operand data is different.                                                                                                    | Same              |
| IOWR(223)              |     | IOWR(223)           | The operand data is different.                                                                                                    | Same              |
| RXD(235)               |     | RXD(235)            | It is not possible to specify the Peripheral Port on this instruction. The data type of third operand (Number of bytes to store) is changed from BCD data to BIN data. For a constant data, "#" is automatically changed to "&" To use word data, change the data type of word from BCD to BIN. | Same              |
| TXD(236)               |     | TXD(236)            | It is not possible to specify the Peripheral Port on this instruction. The data type of third operand (Number of bytes to store) is changed from BCD data to BIN data. For a constant data, "#" is automatically changed to "&" To use word data, change the data type of word from BCD to BIN. | Same              |
| STUP(237)              |     | STUP(237)           | The port selection (first operand) data is different. Refer to the manual to change the settings.                                                                                                    |                   |
| PMCR(260)              |     | PMCR(260)           | The control data type (first operand) is different. Refer to the manual to change the settings.                                                                                                    | 3->4              |
| CMCR(261)              |     | None                | Insert the memory card into CPU Unit and use FREAD(700) or FWRIT(701) instead.                                                                                                    |                   |
| FPD(269)               |     | FPD(269)            | The data type of control data for FAL number (first operand) and error monitoring time setting (second operand) is different. They are changed from BCD to BIN.                                                                                                    |                   |
| XDMR(280)              |     | なし                  | Use XFER(70) or XFERC(565) instead.                                                                                                    |                   |
| EMBC(281)              |     | EMBC(281)           | The data type of operand is changed from BIN data to BCD data. For a constant data, "#" is automatically changed to "&" To use word data, change the data type of word from BCD to BIN.                                                                                                    | Same              |
| TST(350)               |     | TST(350)            | The data type of second operand is changed from BCD data to BIN data.  For a constant data, "#" is automatically changed to "&" To use word data, change the data type of word from BCD to BIN.                                                                                                 | Same              |
| TSTN(351)              |     | TSTN(351)           | The data type of second operand is changed from BCD data to BIN data.  For a constant data, "#" is automatically changed to "&"  To use word data, change the data type of word from BCD to BIN.                                                                                                | Same              |
| ADBL(480)              |     | +CL(403)            | Same as SYSMACα                                                                                                    | Same              |
| SBBL(481)              |     | -CL(413)            | Same as SYSMACα                                                                                                    | Same              |
| MBSL(482)              |     | *L(421)             | Same as SYSMACα                                                                                                    | Same              |
| DBSL(483)              |     | /L(431)             | Same as SYSMACα                                                                                                    | Same              |
| MBS(484)               |     | *(420)              | Same as SYSMACα                                                                                                    | Same              |
| DBS(485)               |     | /(430)              | Same as SYSMACα                                                                                                    | Same              |
| BXF2                   |     | None                | Use XFER(70) or XFERC(565) instead.                                                                                                    | <u> </u>          |
| XFR2                   |     | None                | Use XFER(70) or XFERC(565) instead.                                                                                                    |                   |
| IEMS                   |     | None                | Specify another address by using index register.                                                                                                    |                   |

Appendix B. Change of unit area allocation

This section describes the difference of unit area allocation in C200H $\alpha$  and CS1-series. Refer to related manuals for details

| This section describes the |                                        |                                                         | efer to related manuals for details.   |
|----------------------------|----------------------------------------|---------------------------------------------------------|----------------------------------------|
| Item                       | SYSMACα Series                         | CS1-series                                              | Description                            |
| I/O allocation             | "Free location and fixed               | "Free location and free channel"                        | For CS1-series, it is necessary to     |
| Basic I/O                  | channel"                               | Change the channel and bit                              | register I/O table.                    |
|                            |                                        | address used in the program.                            |                                        |
| I/O allocation             | IR 100 to 199                          | CIO 2000 to 2199                                        | Refer to the                           |
| Special I/O Units          | IR 400 to 459                          | (10 words allocated for each Unit                       | CS1G/H-CPU**H/CS1G/H-CPU**-EV          |
|                            | (10 words allocated for each           | No.)                                                    | 1 CS SERIES CPU UNITS                  |
|                            | Unit No.)                              | DM20000 to 21999                                        | OPERATIAN MANUAL (Cat. No.             |
|                            | DM1000 to 2599                         | (100 words allocated for each Unit                      | W339) for details on I/O allocation.   |
|                            | (100 words allocated for each          | No.)                                                    |                                        |
|                            | Unit No.)                              | Change the channel and bit                              |                                        |
| 1/0 !! .:                  | 15.00.                                 | address used in the program.                            |                                        |
| I/O allocation             | IR 30 to 49                            | The allocation is decided in the                        |                                        |
| Special I/O Units          | IR 330 to 341                          | same way as a Basic I/O Units                           |                                        |
| (Group-2)                  | (2 or 4 words allocated for each Unit) | depending on the installed                              |                                        |
|                            | Offit)                                 | position (rack and slot). Change the channel and bit    |                                        |
|                            |                                        | address used in the program.                            |                                        |
| Link Relay Area (LR)       | LR00 to 63                             | CIO 1000 to 1199                                        |                                        |
| Auxiliary Relay Area       | SR 236 to 255                          | (1)AR Area and Bit                                      | Operation flags and condition flags of |
| / taxillary reday / trea   | SR 256 to 299                          | Change the channel and bit                              | CS1 can be specified by label.         |
|                            | G. 1 200 to 200                        | address used in the program.                            | cer can se opeemed sy lasen            |
| Auxiliary Relay Area       | AR 00 to 27                            | (2)Condition flags and Clock                            |                                        |
| (AR)                       |                                        | pulse                                                   |                                        |
| , ,                        |                                        | Change the operation flag and the                       |                                        |
|                            |                                        | clock pulse in the program to the                       |                                        |
|                            |                                        | condition flag and the clock pulse,                     |                                        |
|                            |                                        | respectively.                                           |                                        |
| Auxiliary Relay Area for   | SR 247 to 250                          | CIO 247 to 250                                          |                                        |
| PC Link                    | (In Auxiliary Relay Area)              | and                                                     |                                        |
|                            |                                        | A442                                                    |                                        |
| Optical I/O Unit and       | IR 200 to 231                          | CIO 3100 to 3131                                        |                                        |
| I/OTerminal Area           |                                        |                                                         |                                        |
| DeviceNet                  | IR 50 to 99                            | [C200H DeviceNet Relay Area]                            |                                        |
| SYSBUS Remote I/O          | IR 350 to 399                          | CIO 50 to 99                                            |                                        |
|                            |                                        | CIO 350 to 399                                          |                                        |
|                            |                                        | [SYSBUS Relay Area]                                     |                                        |
|                            |                                        | CIO 3000 to 3079                                        |                                        |
|                            |                                        | Change the channel and bit address used in the program. |                                        |
| Work Area                  | IR 310 to 329                          | CIO 1200 to 1499                                        |                                        |
| WOIK Alea                  | IR 342 to 349                          | CIO 1200 to 1499<br>CIO 3800 to 6143                    |                                        |
|                            | IR 460 to 511                          | WR 000 to 511                                           |                                        |
| Temporary Relay Area       | TR0 to 7                               | TR0 to 15                                               |                                        |
| (TR)                       | 110.07                                 | 11.0.0.10                                               |                                        |
| Holding Relay Area(HR)     | HR00 to 99                             | HR 000 to 959                                           |                                        |
| History Log Área           | DM 6000 to 6030                        | AR 100 to A199                                          | Change the program if the Error        |
|                            |                                        |                                                         | History Area is read in the program.   |

Appendix C. Change in PLC Settings

| Item         | SYSMACα Series                                         | CS1-series                                                                       | Description                           |
|--------------|--------------------------------------------------------|----------------------------------------------------------------------------------|---------------------------------------|
| PLC settings | Always uses DM area (DM6600 to 6655) for PLC settings. | Uses dedicated area for PLC settings (there is no address for setting by users). | Refer to related manuals for details. |

Appendix D. Change of execution timing etc

| Item                                            | SYSMACα Series                             | CS1-series                                                                                                    | Description                                                                                              |
|-------------------------------------------------|--------------------------------------------|----------------------------------------------------------------------------------------------------|----------------------------------------------------------------------------------------------------|
| Interrupt execution method and execution timing | Write the interrupt program in subroutine. | Write the interrupt program in interrupt task.                                                                                           | For CS1, an Interrupt Task is executed even when an instruction is being executed or I/O refreshing.     |
| I/O Table Creation                              | Unnecessary                                | Necessary For CS1-series, it is necessary to register I/O table with a peripheral devices, such as CX-Programmer.                        |                                                                                                    |
| Cycle Time                                      | -                                          | The cycle time is shortened with CS1. If the system operation is affected by cycle time, check the operation with the converted program. | To obtain the same cycle time as C200H, set the time from the "Constant Cycle Time" in the PLC settings. |

#### Appendix E. Table of Input/Output Units

#### - Input Unit

- (1) If different terminal block or connector is used, you have to change the wiring.
- (2) If the input circuit specification is not the same, check if there is no problem in operation.
- (3)If the number of circuit is different (increased), wire and connect the terminals and each common terminals.
- (4)If the current consumption is different, check if enough power supply capacity is provided.
- (5)C200H-series Units can be used with CS1-series CPU Units.
- (6)Refer to related manuals for details, even if functions of C200H-series are supported by CS1-series Units, since a part of specifications may differ.

**DC Input Unit** 

| C200H Series Unit                                               | Corresponding CS1-series Unit                                                                                                    | Description                                  | Difference                                                                                                    |
|-----------------------------------------------------------------|----------------------------------------------------------------------------------------------------|----------------------------------------------|----------------------------------------------------------------------------------------------------|
| C200H-ID211                                                     | CS1W-ID211                                                                                                    | DC Input Unit with terminal                  | Terminal block                                                                                                    |
| 12 to 24 VDC,10mA, Terminal                                     | 24VDC, 7mA, Terminal block, 16                                                                                                    | block for 8 inputs                           | 2) Input points (8 -> 16 points)                                                                                                    |
| block, 8 inputs                                                 | inputs                                                                                                    | Replace this unit with a DC                  | Input circuit specification                                                                                                    |
|                                                                 |                                                                                                    | Input Unit with 16 inputs.                   | Input voltage range (12 to 24 VDC ->                                                                                                    |
|                                                                 |                                                                                                    |                                              | 24VDC)                                                                                                    |
|                                                                 |                                                                                                    |                                              | Input impedance (2kΩ-> 3.3kΩ)                                                                                                    |
|                                                                 |                                                                                                    |                                              | ON Voltage(10.2VDC->14.4VDC)                                                                                                    |
|                                                                 |                                                                                                    |                                              | OFF Voltage(3VDC->5VDC)                                                                                                    |
|                                                                 |                                                                                                    |                                              | 4) Internal current consumption(5VDC:                                                                                                    |
|                                                                 |                                                                                                    |                                              | 10mA->100mA)                                                                                                    |
| C200H-ID212                                                     | CS1W-ID211                                                                                                    | DC Input Unit with terminal                  | 1) Terminal block                                                                                                    |
| 24 VDC, 7mA, Terminal                                           | 24VDC, 7mA, Terminal block, 16                                                                                                    | block for 16 inputs.                         | 2) Number of circuit (16 points/common x1                                                                                                    |
| block, 16 inputs                                                | inputs                                                                                                    |                                              | circuit -> 8 points/common x2 circuits)                                                                                                    |
|                                                                 |                                                                                                    |                                              | 3) Input circuit specification                                                                                                    |
|                                                                 |                                                                                                    |                                              | Input impedance( $3k\Omega$ ->3.3k $\Omega$ )                                                                                                    |
|                                                                 |                                                                                                    |                                              | 4) Internal current consumption                                                                                                    |
| C200H ID24E                                                     | CC4W ID224                                                                                                    | DC Input Unit with connected                 | (5VDC:10mA->100mA)                                                                                                    |
| C200H-ID215                                                     | CS1W-ID231                                                                                                    | DC Input Unit with connector for 32 inputs.  | 2) (8 points/common x4 circuits->16                                                                                                    |
| 24 VDC, 4.1mA, Connector                                        | 24VDC, 6mA, Connector, 32                                                                                                    | 101 32 Inputs.                               | points/common x2 circuits)                                                                                                    |
| 32 inputs (Special I/O G)                                       | inputs                                                                                                    |                                              | 3) Input circuit specification                                                                                                    |
|                                                                 |                                                                                                    |                                              | Input impedance(5.6kΩ->3.9kΩ)                                                                                                    |
|                                                                 |                                                                                                    |                                              | ON Voltage(DC14.4V->DC15.4V)                                                                                                    |
|                                                                 |                                                                                                    |                                              | 4)Internal current consumption                                                                                                    |
|                                                                 |                                                                                                    |                                              | (5VDC:130mA->150mA)                                                                                                    |
| C200H-ID216                                                     | CS1W-ID231                                                                                                    | DC Input Unit with connector                 | 1) Number of circuit(32 points/common x1                                                                                                    |
| 24 VDC, 4.1mA, Connector,                                       | 24VDC, 6mA, Connector, 32                                                                                                    | for 32 inputs.                               | circuit ->16 points/common x2 circuits)                                                                                                    |
| 32 inputs (Group-2)                                             | inputs                                                                                                    |                                              | 2) Input circuit specification                                                                                                    |
| 02 mpato (010ap 2)                                              | I I I Pare                                                                                                    |                                              | Input impedance(5.6kΩ->3.9kΩ)                                                                                                    |
|                                                                 |                                                                                                    |                                              | ON Voltage(DC14.4V->DC15.4V)                                                                                                    |
|                                                                 |                                                                                                    |                                              | 3) Internal current consumption                                                                                                    |
|                                                                 |                                                                                                    |                                              | (5VDC:100mA->150mA)                                                                                                    |
| C200H-ID218                                                     | CS1W-ID231                                                                                                    | DC Input Unit with connector                 | 1) Number of circuit (32 points/common x1                                                                                                    |
| 24 VDC, 6.0mA, Connector,                                       | 24VDC, 6mA, Connector, 32                                                                                                    | for 32 inputs.                               | circuit ->16 points/common x2 circuits)                                                                                                    |
| 32 inputs (Group-2)                                             | inputs                                                                                                    |                                              | Internal current consumption                                                                                                    |
|                                                                 | -                                                                                                    |                                              | (5VDC:100mA->150mA)                                                                                                    |
| C200H-ID111                                                     | CS1W-ID261                                                                                                    | DC Input Unit with connector                 | 1) Number of circuit (32 points/common x2                                                                                                    |
| 12 VDC, 4.1mA, Connector,                                       | 24VDC, 6mA, Connector, 64                                                                                                    | for 64 inputs.                               | circuit->16 points/common x4 circuits)                                                                                                    |
| 64 inputs (Group-2)                                             | inputs                                                                                                    |                                              | Input circuit specification                                                                                                    |
|                                                                 | The state of the state of the s |                                              |                                                                                                    |
|                                                                 |                                                                                                    |                                              | Input voltage(12VDC->24VDC)                                                                                                    |
|                                                                 |                                                                                                    |                                              | Input voltage(12VDC->24VDC) Input impedance (2.7kΩ->3.9kΩ)                                                                                                    |
|                                                                 |                                                                                                    |                                              | Input voltage(12VDC->24VDC) Input impedance (2.7kΩ->3.9kΩ) ON Voltage(8VDC->15.4VDC)                                                                                                    |
|                                                                 |                                                                                                    |                                              | Input voltage(12VDC->24VDC) Input impedance (2.7kΩ->3.9kΩ) ON Voltage(8VDC->15.4VDC) OFF Voltage(3VDC->5VDC)                                                                                                    |
|                                                                 |                                                                                                    |                                              | Input voltage(12VDC->24VDC) Input impedance (2.7kΩ->3.9kΩ) ON Voltage(8VDC->15.4VDC) OFF Voltage(3VDC->5VDC) 3) Internal current consumption                                                                                                    |
| C00011 ID047                                                    |                                                                                                    | DC loout lloit with connection               | Input voltage(12VDC->24VDC) Input impedance (2.7kΩ->3.9kΩ) ON Voltage(8VDC->15.4VDC) OFF Voltage(3VDC->5VDC) 3) Internal current consumption (5VDC:120mA->150mA)                                                                                                    |
| C200H-ID217                                                     | CS1W-ID261                                                                                                    | DC Input Unit with connector                 | Input voltage(12VDC->24VDC) Input impedance (2.7kΩ->3.9kΩ) ON Voltage(8VDC->15.4VDC) OFF Voltage(3VDC->5VDC) 3) Internal current consumption (5VDC:120mA->150mA) 1) Number of circuit (32 points/common x2                                                                                                    |
| 24 VDC, 4.1mA, Connector,                                       | CS1W-ID261 24VDC, 6mA, Connector, 64                                                                                                    | DC Input Unit with connector for 64 inputs.  | Input voltage(12VDC->24VDC) Input impedance (2.7kΩ->3.9kΩ) ON Voltage(8VDC->15.4VDC) OFF Voltage(3VDC->5VDC) 3) Internal current consumption (5VDC:120mA->150mA) 1) Number of circuit (32 points/common x2 circuit ->16 points/common x4 circuits)                                                                                                    |
|                                                                 | CS1W-ID261                                                                                                    |                                              | Input voltage(12VDC->24VDC) Input impedance (2.7kΩ->3.9kΩ) ON Voltage(8VDC->15.4VDC) OFF Voltage(3VDC->5VDC) 3) Internal current consumption (5VDC:120mA->150mA) 1) Number of circuit (32 points/common x2 circuit ->16 points/common x4 circuits) 2) Input circuit specification                                                                                                    |
| 24 VDC, 4.1mA, Connector,                                       | CS1W-ID261 24VDC, 6mA, Connector, 64                                                                                                    |                                              | Input voltage(12VDC->24VDC) Input impedance (2.7kΩ->3.9kΩ) ON Voltage(8VDC->15.4VDC) OFF Voltage(3VDC->5VDC) 3) Internal current consumption (5VDC:120mA->150mA)  1) Number of circuit (32 points/common x2 circuit ->16 points/common x4 circuits) 2) Input circuit specification Input impedance (5.6kΩ->3.9kΩ)                                                                                                    |
| 24 VDC, 4.1mA, Connector,                                       | CS1W-ID261 24VDC, 6mA, Connector, 64                                                                                                    |                                              | Input voltage(12VDC->24VDC) Input impedance (2.7kΩ->3.9kΩ) ON Voltage(8VDC->15.4VDC) OFF Voltage(3VDC->5VDC) 3) Internal current consumption (5VDC:120mA->150mA)  1) Number of circuit (32 points/common x2 circuit ->16 points/common x4 circuits) 2) Input circuit specification Input impedance (5.6kΩ->3.9kΩ) ON Voltage (14.4VDC->15.4VDC)                                                                                           |
| 24 VDC, 4.1mA, Connector,                                       | CS1W-ID261 24VDC, 6mA, Connector, 64                                                                                                    |                                              | Input voltage(12VDC->24VDC) Input impedance (2.7kΩ->3.9kΩ) ON Voltage(8VDC->15.4VDC) OFF Voltage(3VDC->5VDC) 3) Internal current consumption (5VDC:120mA->150mA) 1) Number of circuit (32 points/common x2 circuit ->16 points/common x4 circuits) 2) Input circuit specification Input impedance (5.6kΩ->3.9kΩ) ON Voltage (14.4VDC->15.4VDC) Internal current consumption                                                               |
| 24 VDC, 4.1mA, Connector,<br>64 inputs (Group-2)                | CS1W-ID261<br>24VDC, 6mA, Connector, 64<br>inputs                                                                                                    | for 64 inputs.                               | Input voltage(12VDC->24VDC) Input impedance (2.7kΩ->3.9kΩ) ON Voltage(8VDC->15.4VDC) OFF Voltage(3VDC->5VDC) 3) Internal current consumption (5VDC:120mA->150mA)  1) Number of circuit (32 points/common x2 circuit ->16 points/common x4 circuits) 2) Input circuit specification Input impedance (5.6kΩ->3.9kΩ) ON Voltage (14.4VDC->15.4VDC) Internal current consumption (5VDC:120mA->150mA)                                          |
| 24 VDC, 4.1mA, Connector,<br>64 inputs (Group-2)<br>C200H-ID219 | CS1W-ID261 24VDC, 6mA, Connector, 64 inputs                                                                                                    | for 64 inputs.  DC Input Unit with connector | Input voltage(12VDC->24VDC) Input impedance (2.7kΩ->3.9kΩ) ON Voltage(8VDC->15.4VDC) OFF Voltage(3VDC->5VDC) 3) Internal current consumption (5VDC:120mA->150mA) 1) Number of circuit (32 points/common x2 circuit ->16 points/common x4 circuits) 2) Input circuit specification Input impedance (5.6kΩ->3.9kΩ) ON Voltage (14.4VDC->15.4VDC) Internal current consumption (5VDC:120mA->150mA) 1) Number of circuit (32 points/common x2 |
| 24 VDC, 4.1mA, Connector,<br>64 inputs (Group-2)                | CS1W-ID261<br>24VDC, 6mA, Connector, 64<br>inputs                                                                                                    | for 64 inputs.                               | Input voltage(12VDC->24VDC) Input impedance (2.7kΩ->3.9kΩ) ON Voltage(8VDC->15.4VDC) OFF Voltage(3VDC->5VDC) 3) Internal current consumption (5VDC:120mA->150mA)  1) Number of circuit (32 points/common x2 circuit ->16 points/common x4 circuits) 2) Input circuit specification Input impedance (5.6kΩ->3.9kΩ) ON Voltage (14.4VDC->15.4VDC) Internal current consumption (5VDC:120mA->150mA)                                          |

<TTL Input Unit>

| C200H Series Unit                                    | Corresponding CS1-series Unit | Description                                                                                                    | Difference |
|------------------------------------------------------|-------------------------------|----------------------------------------------------------------------------------------------------|------------|
| C200H-ID501                                          | No replacement model          | TTL Input Unit with connector for 32 inputs. The CS1-series does not have                                                                |            |
| 5VDC, 3.5mA, Connector, 32 inputs (Special I/O Unit) |                               | the same type of Unit. Use the C200H-ID501 with CS1, or use 24VDC Input Unit (CS1W-ID231) of TTL Input/Output Unit (CS1W-MD561) instead. |            |

<AC Input Unit>

| C200H Series Unit           | Corresponding CS1-series Unit | Description                   | Difference                                                             |
|-----------------------------|-------------------------------|-------------------------------|------------------------------------------------------------------------|
| C200H-IA121                 | CS1W-IA111                    | 100VAC Input Unit with        | 1) Terminal block                                                      |
| 100-120VAC/10mA, and        | 100-120VAC/10mA, 100 to       | terminal block for 8 inputs.  | 2) Input points (8 -> 16 points)                                       |
| Terminal block, 8 inputs    | 120VDC/1.5mA, Terminal block, | Replace this unit with a      | 3) Input circuit specification                                         |
|                             | 16 inputs                     | 100VAC Input Unit with 16     | Input impedance (9.7kΩ/50Hz->10kΩ/50Hz)                                |
|                             |                               | inputs.                       | ON Voltage (60V->65V) 4) Internal current consumption                  |
|                             |                               |                               | (5VDC:10mA->110mA)                                                     |
| C200H-IA221                 | CS1W-IA211                    | 200VAC Input Unit with        | 1) Terminal block                                                      |
| 200-240VAC/10mA, and        | 200-240VAC/10mA, Terminal     | terminal block for 8 inputs.  | 2) Input points (8 -> 16 points)                                       |
| Terminal block, 8 inputs    | block, 16 inputs              | Replace this unit with a      | Internal current consumption                                           |
|                             |                               | 200VAC Input Unit with 16     | (5VDC:10mA->110mA)                                                     |
|                             |                               | inputs.                       |                                                                        |
| C200H-IA122/IA122V          | CS1W-IA111                    | 100VAC Input Unit with        | 1) Terminal block                                                      |
| 100-120VAC/10mA, Terminal   | 100-120VAC/10mA, 100 to       | terminal block for 16 inputs. | 2) Number of circuit (16 points/common x1                              |
| block, 16 inputs, IA122V:   | 120VDC/1.5mA, Terminal block, |                               | circuit ->8 points/common x2 circuits)                                 |
| Complying with EC Directive | 16 inputs                     |                               | 3) Input circuit specification Input impedance (9.7kΩ/50Hz->10kΩ/50Hz) |
|                             |                               |                               | ON Voltage (60VAC->65VAC)                                              |
|                             |                               |                               | Internal current consumption                                           |
|                             |                               |                               | (5VDC:10mA->110mA)                                                     |
| C200H-IA222/IA222V          | CS1W-IA211                    | 200VAC Input Unit with        | 1) Terminal block                                                      |
| 200-240VAC/10mA, Terminal   | 200-240VAC/10mA, Terminal     | terminal block for 16 inputs. | 2) Number of circuit (16 points/common x1                              |
| block, 16 inputs, IA222V:   | block, 16 inputs              |                               | circuit ->8 points/common x2 circuits)                                 |
| Complying with EC Directive |                               |                               | 3) Internal current consumption                                        |
|                             |                               |                               | (5VDC:10mA->110mA)                                                     |

<AC/DC Input Unit>

| C200H Series Unit        | Corresponding CS1-series Unit   | Description                   | Difference                                |
|--------------------------|---------------------------------|-------------------------------|-------------------------------------------|
|                          |                                 |                               |                                           |
| C200H-IM211              | CS1W-ID211                      | AC/DC Input Unit with         | 1) Terminal block                         |
| 12-24 VAC/VDC , Terminal | 24 VDC, 7mA, Terminal block, 16 | terminal block for 8 inputs.  | 2) Input points (8 -> 16 points)          |
| block, 8 inputs          | inputs                          | Replace this unit with a DC   | Input circuit specification               |
|                          |                                 | Input Unit with 16 inputs.    | Input voltage range(12 to 24              |
|                          |                                 | *The CS1-series does not      | VAC/VDC->24VDC)                           |
|                          |                                 | have the AC/DC Input Unit. If | Input impedance(2kΩ->3.3kΩ)               |
|                          |                                 | this Unit is used with AC     | ON Voltage (10.2VDC->14.4VDC)             |
|                          |                                 | inputs, continue using this   | OFF Voltage (3VDC->5VDC)                  |
|                          |                                 | Unit or change the wiring for | Internal current consumption              |
|                          |                                 | DC inputs                     | (5VDC:10mA->100mA)                        |
| C200H-IM212              | CS1W-ID211                      | AC/DC Input Unit with         | 1) Terminal block                         |
| 24 VAC/VDC, Terminal     | 24 VDC, 7mA, Terminal block, 16 | terminal block for 16 inputs. | 2) Number of circuit (16 points/common x1 |
| block, 16 inputs         | inputs                          | Replace this unit with a DC   | circuit ->8 points/common x2 circuits)    |
| ,                        | '                               | Input Unit with 16 inputs.    | Input circuit specification               |
|                          |                                 | * The CS1-series does not     | Input voltage range (24VAC/VDC->24VDC),   |
|                          |                                 | have the AC/DC Input Unit. If | and input impedance (3kΩ->3.3kΩ)          |
|                          |                                 | this Unit is used with AC     | 4) Internal power consumption             |
|                          |                                 | inputs, continue using this   | (5VDC:10mA->100mA)                        |
|                          |                                 | Unit or change the wiring for | (5.12.5.1.5.1.5.1.5.1.5.1.5.1.5.1.5.1.5.1 |
|                          |                                 | DC inputs.                    |                                           |

#### **■** Output Unit

- (1) If different terminal block or connector is used, you have to change the wiring.
- (2) If the number of circuit is different (increased), wire and connect the terminals and each common terminals.
- (3) If the output specification is not same, check if there is no problem in operation.
- (4) The relay lifetime might change depending on the usage, when the used relay is different. Refer to the Appendix F Restrictions in Using C200H Special I/O Units of CS1G/H-CPU\*\*H/CS1G/H-CPU\*\*-EV1 CS SERIES CPU UNITS OPERATIAN MANUAL (Cat. No. W339) for details of the Output Units.
- (5) If the current consumption is different, check if enough power supply capacity is provided
- (6) If the voltage and current consumption of external power supply is different, check if enough power supply capacity is provided.
- (7) C200H-series Units can be used with CS1-series CPU Unit.
- (8) Refer to related manuals for details, even if functions of C200H-series are supported by CS1-series Units, since a part of specifications may differ.

<Relay Output Units>

| C200H Series Unit            | Corresponding CS1-series Unit                    | Description                    | Difference                                 |
|------------------------------|--------------------------------------------------|--------------------------------|--------------------------------------------|
| C200H-OC223                  | CS1W-OC201                                       | Relay Output Units with        | 1) Terminal block                          |
| 250VAC/24VDC, 2A,            | 250 VAC or 120 VDC,                              | terminal block for 5 outputs   | Output points (independent contacts 5      |
| Terminal block, 5 outputs    | 2 A max., terminal block, 8                      | (independent contacts).        | points -> 8 points)                        |
| (independent contacts)       | outputs (Independent contacts)                   | Replace this unit with a Relay | 3) Output circuit specification            |
| , ,                          |                                                  | Output Unit with 8 outputs     | ON/OFF response time(10ms->15ms)           |
|                              |                                                  | (independent contacts).        | Used relay                                 |
|                              |                                                  |                                | Internal current consumption               |
|                              |                                                  |                                | (5VDC:10mA->100mA,                         |
|                              |                                                  |                                | 26VDC:46mA->48mA)                          |
| C200H-OC224                  | CS1W-OC201                                       | Relay Output Units with        | 1) Terminal block                          |
| 250VAC/24VDC, 2A,            | 250 VAC or 120 VDC,                              | terminal block for 8 outputs   | Output circuit specification               |
| Terminal block, 8 outputs    | 2 A max., terminal block, 8                      | (independent contacts).        | ON/OFF response time(10ms->15ms)           |
| (independent contacts)       | outputs (Independent contacts)                   |                                | Used relay                                 |
|                              |                                                  |                                | 3) Internal current consumption            |
|                              |                                                  |                                | (5VDC:10mA->100mA,                         |
|                              | 00.000                                           | D 1 0 1 11 11 11               | 26VDC:75mA->48mA)                          |
| C200H-OC224V, OC224N         | CS1W-OC201                                       | Relay Output Units with        | 1) Terminal block                          |
| 250VAC/24VDC, 2A,            | 250 VAC or 120 VDC,                              | terminal block for 8 outputs   | 2) Output circuit specification            |
| Terminal block, 8 outputs    | 2 A max., terminal block, 8                      | (independent contacts).        | Used relay 3) Internal current consumption |
| (independent contacts)       | outputs (Independent contacts)                   |                                | (5VDC:10mA->100mA, 26VDC:90mA->            |
|                              |                                                  |                                | (5VDC.10IIIA->100IIIA, 26VDC.90IIIA->      |
| C200H-OC221                  | CS1W-OC211                                       | Relay Output Units with        | 1) Terminal block                          |
| 250VAC/24VDC, 2A,            | 250 VAC or 120 VDC,                              | terminal block for 8 outputs.  | 2) Output points(8 -> 16 points)           |
| Terminal block, 8 outputs    | 2 A max., terminal block,                        | Replace this unit with a Relay | 3) Output circuit specification            |
| Terminal block, 8 outputs    | 16 outputs                                       | Output Unit with 16 outputs.   | ON/OFF response time(10ms->15ms)           |
|                              | 10 outputs                                       | Output Offit With 10 outputs.  | Used relay                                 |
|                              |                                                  |                                | 4) Internal current consumption (DC5V:     |
|                              |                                                  |                                | 10mA->100mA, DC26V:75mA->96mA)             |
| C200H-OC222                  | CS1W-OC211                                       | Relay Output Units with        | 1) Terminal block                          |
| 250VAC/24VDC, 2A,            | 250 VAC or 120 VDC,                              | terminal block for 12 outputs. | 2) Output points(12 -> 16 points)          |
| Terminal block, 12 outputs   | 250 VAC of 120 VDC,<br>2 A max., terminal block, | Replace this unit with a Relay | 3) Number of circuit(12 points/common x1   |
| Terrilliai block, 12 outputs | 16 outputs                                       | Output Unit with 16 outputs.   | circuit -> 8 points/common x2 circuits)    |
|                              | 10 outputs                                       | Output Offit With 10 outputs.  | 4) Output circuit specification            |
|                              |                                                  |                                | ON/OFF response time(10ms->15ms)           |
|                              |                                                  |                                | Used relay                                 |
|                              |                                                  |                                | 5) Internal current consumption            |
|                              |                                                  |                                | (5VDC:10mA->100mA,                         |
|                              |                                                  |                                | 26VDC:75mA->96mA)                          |
| C200H-OC222V, OC222N         | CS1W-OC211                                       | Relay Output Units with        | 1) Terminal block                          |
| 250 VAC/24VDC,               | 250 VAC or 120 VDC,                              | terminal block for 12 outputs. | 2) Output points (12 -> 16 points)         |
| 2A, Terminal block, 12       | 2 A max.                                         | Replace this unit with a Relay | 3) Number of circuit (12 points/common x1  |
| outputs                      | 16 outputs                                       | Output Unit with 16 outputs.   | circuit ->8 points/common x2 circuits)     |
|                              |                                                  |                                | Output circuit specification               |
|                              |                                                  |                                | Used relay                                 |
|                              |                                                  |                                | 5) Internal current consumption            |
|                              |                                                  |                                | (5VDC:10mA->100mA,                         |
|                              |                                                  |                                | 26VDC:90mA->96mA)                          |

<Relay Output Units>

| C200H Series Unit                                                      | Corresponding CS1-series Unit                            | Description                                            | Difference                                                                                                    |
|------------------------------------------------------------------------|----------------------------------------------------------|--------------------------------------------------------|----------------------------------------------------------------------------------------------------|
| C200H-OC225                                                            | CS1W-OC211                                               | Relay Output Units with                                | 1) Terminal block                                                                                                    |
| 250VAC/24VDC, 2A,<br>Terminal block, 16 outputs                        | 250VAC/120VDC, 2A, Terminal block, 16 outputs            | terminal block for 16 outputs.                         | 2) Number of circuit (16 points/common x1 circuit ->8 points/common x2 circuits) 3) Output circuit specification ON/OFF response time (10ms->15ms) Used relay 4) Internal current consumption (5VDC: 10mA->100mA, 26VDC: 75mA->96mA) |
| C200H-OC226, OC226N<br>250VAC/24VDC, 2A,<br>Terminal block, 16 outputs | CS1W-OC211 250VAC/120VDC, 2A, Terminal block, 16 outputs | Relay Output Units with terminal block for 16 outputs. | 1) Terminal block 2) Number of circuit (16 points/common x1 circuit ->8 points/common x2 circuits) 3) Output circuit specification Used relay 4) Internal current consumption (5VDC:10mA->100mA, 26VDC:90mA->96mA)                   |

| <transistor output="" units=""></transistor>                                           |                                                                                            |                                                                                                    |                                                                                                    |
|----------------------------------------------------------------------------------------|--------------------------------------------------------------------------------------------|----------------------------------------------------------------------------------------------------|----------------------------------------------------------------------------------------------------|
| C200H Series Unit                                                                      | Corresponding CS1-series Unit                                                              | Description                                                                                                    | Difference                                                                                                    |
| C200H-OD411 12-48 VDC, 1A, Sinking, Terminal block, 8 outputs                          | CS1W-OD211  12-24 VDC, 0.5A, Sinking, Terminal block, 16 outputs                           | Transistor Output Units with terminal block for 8 outputs. Replace this unit with a Transistor Output Unit with 16 outputs. | 1) Terminal block 2) Output points (8 -> 16 points) 3) Output circuit specification Output capacity (1A/point, 3A/Unit -> 0.5A/point, 8A/Unit) Voltage range(12 to 48 VDC-> 12 to 24VDC) Residual voltage(1.4V->1.5V) ON response time(0.2ms->0.5ms) OFF response time(0.3ms->1.0ms) 4) Internal current consumption(5VDC:140mA->170mA) |
| C200H-OD213                                                                            | CS1W-OD211                                                                                 | Transistor Output Units with                                                                                                | 1) Terminal block                                                                                                    |
| 24 VDC, 2.1A, Sinking,<br>Terminal block, 8 outputs                                    | 12-24 VDC, 0.5A, Sinking,<br>Terminal block, 16 outputs                                    | terminal block for 8 outputs.<br>Replace this unit with a<br>Transistor Output Unit with 16<br>outputs.                     | 2) Output points (8 -> 16 points) 3) Output circuit specification Output capacity (2.1A/point, 5.2A/Unit -> 0.5A/point, 8A/Unit) Residual voltage(1.4V->1.5V) ON response time(0.2ms->0.5ms) OFF response time(0.3ms->1.0ms) 4) Internal current consumption(5VDC:140mA->170mA)                                                         |
| C200H-OD214                                                                            | CS1W-OD212                                                                                 | Transistor Output Units with                                                                                                | 1) Terminal block                                                                                                    |
| 24 VDC, 0.8A, Sourcing,<br>Terminal block, load short<br>circuit protection, 8 outputs | 12-24 VDC, 0.5A, Sourcing,<br>Terminal block, load short circuit<br>protection, 16 outputs | terminal block for 8 outputs. Replace this unit with a Transistor Output Unit with 16 outputs.                              | 2) Output points (8 -> 16 points) 3) Output circuit specification Output capacity(0.8A/point, 2.4A/Unit -> 0.5A/point, 5A/Unit) ON response time(1ms->0.5ms) 4) Internal current consumption (5VDC:140mA->170mA)                                                                                                    |
| C200H-OD216                                                                            | CS1W-OD212                                                                                 | Transistor Output Units with                                                                                                | 1) Terminal block                                                                                                    |
| 5 - 24 VDC, 0.3A, Sourcing,<br>Terminal block, 8 outputs                               | 12-24 VDC, 0.5A, Sourcing,<br>Terminal block, load short circuit<br>protection, 16 outputs | terminal block for 8 outputs. Replace this unit with a Transistor Output Unit with 16 outputs.                              | 2) Output points (8 -> 16 points) 3) Output circuit specification Output voltage range(5 to 24 VDC-> 24VDC) 4) Internal current consumption (5VDC:10mA->170mA,26VDC:75mA->0mA ) 5) External power supply (Not required -> DC24V/40mA)                                                                                                   |
| C200H-OD211                                                                            | CS1W-OD211                                                                                 | Transistor Output Units with                                                                                                | 1) Terminal block                                                                                                    |
| 24 VDC, 0.3A, Sinking,<br>Terminal block, 12 outputs                                   | 12-24 VDC, 0.5A, Sinking,<br>Terminal block, 16 outputs                                    | terminal block for 12 outputs.<br>Replace this unit with a<br>Transistor Output Unit with 16<br>outputs.                    | 2) Output points (12 -> 16 points) 3) Number of circuit (12 points/common x1 circuit -> 8 points/common x2 circuits) 4) Output circuit specification Residual voltage(1.4V->1.5V) ON response time(0.2ms->0.5ms) OFF response time(0.3ms->1.0ms) 5) Internal current consumption(5VDC:160mA->170mA)                                     |

<Transistor Output Units>

| <transistor output="" units=""></transistor>                                                   |                                                                                            |                                                                                                    |                                                                                                    |
|------------------------------------------------------------------------------------------------|--------------------------------------------------------------------------------------------|----------------------------------------------------------------------------------------------------|----------------------------------------------------------------------------------------------------|
| C200H Series Unit                                                                              | Corresponding CS1-series Unit                                                              | Description                                                                                                    | Difference                                                                                                    |
| C200H-OD217                                                                                    | CS1W-OD212                                                                                 | Transistor Output Units with                                                                                                    | 1) Terminal block                                                                                                    |
| 24 VDC, 0.3A, Sourcing,<br>Terminal block, 12 outputs                                          | 12-24 VDC, 0.5A, Sourcing,<br>Terminal block, load short circuit<br>protection, 16 outputs | terminal block for 12 outputs. Replace this unit with a Transistor Output Unit with 16 outputs.                                                                  | 2) Output points (12-> 16 points) 3) Number of circuit (12 points/common x1 circuit ->8 points/common x2 circuits) 4) Output circuit specification Output voltage range (5 to 24 VDC -> 24VDC) 5) Internal current consumption (5VDC:10mA->170mA, 26VDC:75mA-> 0mA)                                                                                                    |
|                                                                                                |                                                                                            |                                                                                                    | 6) External power supply (Not required -> 24VDC:40mA)                                                                                                    |
| C200H-OD212                                                                                    | CS1W-OD211                                                                                 | Transistor Output Units with                                                                                                    | 1) Terminal block                                                                                                    |
| 24 VDC, 0.3A, Sinking,<br>Terminal block, 16 outputs                                           | 12-24 VDC, 0.5A, Sinking,<br>Terminal block, 16 outputs                                    | terminal block for 16 outputs.                                                                                                    | 2) Number of circuit (16 points/common x1 circuit ->8 points/common x2 circuits) 3) Output circuit specification Residual voltage (1.4V->1.5V) ON response time(0.2ms->0.5ms) OFF response time(0.3ms->1.0ms)                                                                                                    |
| C200H-OD21A                                                                                    | CS1W-OD212                                                                                 | Transistor Output Units with                                                                                                    | 1) Terminal block                                                                                                    |
| 24 VDC, 1.0A, Sourcing,<br>Terminal block, load short<br>circuit protection, 16 outputs        | 12-24 VDC, 0.5A, Sourcing,<br>Terminal block, load short circuit<br>protection, 16 outputs | terminal block for 16 outputs.                                                                                                    | 2) Number of circuit (16 points/common x1 circuit ->8 points/common x2 circuits) 3) Output circuit specification Output capacity (1A/point, 4A/Unit -> 0.5A/point, 5A/Unit) Residual voltage (0.8V->1.5V) ON response time (0.1ms->0.5ms) OFF response time (0.3ms->1ms) 4) Internal current consumption (5VDC:160mA-> 170mA) 5) External power supply (24 VDC: 35mA-> 40mA) 6) Alarm output (Supported -> Not supported)                                                                |
| C200H-OD218                                                                                    | CS1W-OD231                                                                                 | Transistor Output Units with                                                                                                    | 1) Number of circuit (32 points/common x1                                                                                                    |
| 4.5 to 26.3 VDC, 0.1A,<br>Sinking, Connector, 32<br>outputs (Group-2)                          | 12-24 VDC, 0.5A, Sinking,<br>Connector, 32 outputs                                         | connector for 32 outputs.                                                                                                    | circuit ->16 points/common x2 circuits) 2) Output circuit specification Output voltage range (5 to 24 VDC-> 12 to 24VDC) Residual voltage (0.8V->1.5V) ON response time (0.1ms->0.5ms) OFF response time(0.4ms->1ms) 3) Internal current consumption(DC5V: 180mA->270mA) 4) External power supply (5 to 24 VDC:110mA -> 12 to 24VDC:50mA)                                                                                                    |
| C200H-OD215                                                                                    | CS1W-OD231                                                                                 | Transistor Output Units with                                                                                                    | 1) Connector                                                                                                    |
| 4.5 to 26.3 VDC, 0.1A,<br>Sinking, Connector, 32<br>outputs (Special I/O)                      | 12-24 VDC, 0.5A, Sinking,<br>Connector, 32 outputs                                         | connector for 32 outputs. *The CS1-series does not have Unit which supports Dynamic Output. Continue using this C200H Unit or change the wiring for static mode. | 2) Output method (Dynamic or Static mode -> Static only) The specification of static is as follows. 3) Number of circuit (8 points/common x 4 circuits ->16 points/common x2 circuits) 4) Output circuit specification Output voltage range(5 to 24 VDC -> 12 to 24VDC) Residual voltage (0.7V->1.5V) ON response time (0.2ms->0.5ms) OFF response time (0.6ms->1ms) 5) Internal current consumption (5VDC:220mA->270mA) 6) External power supply (5 to 24 VDC:90mA -> 12 to 24VDC:50mA) |
| C200H-OD21B                                                                                    | CS1W-OD232                                                                                 | Transistor Output Units with                                                                                                    | 1) Number of circuit (32 points/common x1                                                                                                    |
| 24 VDC, 0.5A, Sourcing,<br>Connector, load short circuit<br>protection, 32 outputs<br>(Group2) | 12 - 24 VDC, 0.5A, Sourcing,<br>Connector, load short circuit<br>protection, 32 outputs    | connector for 32 outputs.                                                                                                    | circuit ->16 points/common x2 circuits) 2) Output circuit specification Output capacity (0.5A/point, 5A/Unit -> 0.5A/point, 2.5A/Common, 5A/Unit) Residual voltage (0.8V->1.5V) ON response time (0.1ms->0.5ms) OFF response time (0.3ms->1ms) 3) Internal current consumption (5VDC:180mA -> 270mA)                                                                                                    |

<Transistor Output Units>

| C200H Series Unit           | Corresponding CS1-series Unit | Description                  | Difference                                |
|-----------------------------|-------------------------------|------------------------------|-------------------------------------------|
| C200H-OD219                 | CS1W-OD261                    | Transistor Output Units with | 1) Number of circuit (32 points/common x2 |
| 4.5 to 26.3 VDC, Sinking,   | 12-24 VDC, 0.3A, Sinking,     | connector for 64 outputs     | circuit ->16 points/common x4 circuits)   |
| 0.1A, Connector, 64 outputs | Connector, 64 outputs         |                              | Output circuit specification              |
| (Group2)                    |                               |                              | Output voltage range (5 to 24 VDC-> 12 to |
|                             |                               |                              | 24VDC)                                    |
|                             |                               |                              | Residual voltage (0.8V->1.5V)             |
|                             |                               |                              | ON response time (0.1ms->0.5ms)           |
|                             |                               |                              | OFF response time(0.4ms->1ms)             |
|                             |                               |                              | Internal current consumption              |
|                             |                               |                              | (5VDC:270mA->390mA)                       |

<TTL Output Unit>

| C200H Series Unit                               | Corresponding CS1-series Unit | Description Difference                                                                                                    |  |
|-------------------------------------------------|-------------------------------|----------------------------------------------------------------------------------------------------|--|
| C200H-OD501                                     |                               | TTL Output Unit with connector for 32 outputs. The CS1-series does not                                                                         |  |
| 5 VDC, 35A, Connector, 32 outputs (Special I/O) | No replacement model          | have the same type of Unit. Continue using this Unit or use Transistor Output Unit (CS1W-OD231) or TTL Input/Output Unit (CS1W-MD561) instead. |  |

<Triac Output Unit>

| <triac output="" unit=""></triac>                                                                          |                                                                                                    |                                                                                                    |                                                                                                    |
|----------------------------------------------------------------------------------------------------|----------------------------------------------------------------------------------------------------|----------------------------------------------------------------------------------------------------|----------------------------------------------------------------------------------------------------|
| C200H Series Unit                                                                                          | Corresponding CS1-series Unit                                                                            | Description                                                                                                  | Difference                                                                                                    |
| C200H-OA223  250VAC, 1.2A, Terminal block, 8 outputs  C200H-OA221  250VAC, 1.2A, Terminal block, 8 outputs | CS1W-OA201  250VAC, 1.2A, Terminal block, 8 outputs  CS1W-OA201  250VAC, 1.2A, Terminal block, 8 outputs | Triac Output Units with terminal block for 8 outputs.  Triac Output Units with terminal block for 8 outputs. | 1) Terminal block 2) Output circuit specification Max. Inrush Current (15A: Pulsewidth 100ms, 30A: Pulsewidth 10ms->10A: Pulsewidth 100ms and 20A: Pulsewidth 10ms) 3) Internal current consumption (5VDC:180mA->230mA) 1) Terminal block 2) Output circuit specification Max. Inrush Current (No regulation ->10A: Pulsewidth 100ms and 20A: Pulsewidth 10ms) Residual voltage (1.2VAC-> 50 to 1200mA: 1.5VAC 10 to 50mA: 5VAC) OFF response time (1/2 of load frequency or less -> 1/2 of load frequency+1 ms or less) 3) Internal current consumption     |
| COOK CASS                                                                                                  | CC41W C 4 2 4 4                                                                                          | Triac Output Units with                                                                                      | (5VDC:140mA->230mA) 1) Terminal block                                                                                                    |
| C200H-OA224  0.5 A 250 V AC, 0.5A, Terminal block, 12 outputs                                              | CS1W-OA211  0.5 A 250 V AC, 0.5A, Terminal block, 16 outputs                                             | terminal block for 12 outputs. Replace this unit with a Triac Output Unit with 16 outputs.                   | 2) Output points (12 -> 16 points) 3) Number of circuit (12 points/common x1 circuit ->8 points/common x2 circuits) 4) Output circuit specification Max. Switching Capacity (0.5 A 250 V AC, 2 A/Unit -> 0.5 A 250 V AC, 2 A/common, 4 A/Unit) Max. Inrush Current (10A: pulse width: 100 ms, 20A: pulse width: 10 ms-> 15A: pulse width: 10ms) Min. Switching Capacity (10VAC: 100mA, 24VAC: 50mA, 100VAC: 10mA->75VAC: 50mA) Residual voltage (1.5 V AC max. (50 to 500 mA)/5 -> 1.6 VAC (10 to 50 mA) 5) Internal current consumption (5VDC:270mA->406mA) |
| C200H-OA222V                                                                                               | CS1W-OA211                                                                                               | Triac Output Units with                                                                                      | 1) Terminal block                                                                                                    |
| 250 V AC, 0.3A, Terminal block, 12 outputs (CE)                                                            | 0.5 A 250 V AC, 0.5A, Terminal block, 16 outputs                                                         | terminal block for 12 outputs. Replace this unit with a Triac Output Unit with 16 outputs.                   | 2) Output points (12 -> 16 points) 3) Number of circuit (12 points/common x1 circuit ->8 points/common x2 circuits) 4) Output circuit specification Max. Inrush Current (No regulation ->15A: Pulsewidth 10ms) Min. Switching Capacity (10 VAC: 10 mA (resistive load)/40 mA (inductive load) -> 75VAC:50mA Residual voltage(1.2VAC->1.6VAC) ON response time (1/2 of load frequency or less -> 1 ms or less) OFF response time (1/2 of load frequency or less-> 1/2 of load frequency or less) 5) Internal current consumption (5VDC:200mA->406mA)          |

# ■Input/Output Units

- (1) The CS1-series has two Input/Output Units: CS1W-MD261 and MD561. The unit area allocation is different from C200H-series input/output units, since the number of input/output of CS1-series unit is 32 points each.
- (2) C200H-series Units can be used with CS1-series CPU Unit.
- (3) Refer to related manuals for details, even if functions of C200H-series are supported by CS1-series Units, since a part of specifications may differ.

<DC Input/Transistor Output Unit>

| C200H Series Unit                                                                     | Corresponding CS1-series Unit | Description                                                                                                    | Difference |
|---------------------------------------------------------------------------------------|-------------------------------|----------------------------------------------------------------------------------------------------|------------|
| C200H-MD115                                                                           |                               | Input/Output Unit with connector for 16 inputs/16 outputs. The CS1-series does not have the same type of Unit. Use this Unit with CS1, or use CS1W-MD261 or MD561 instead. |            |
| 12VDC/16 inputs, 12VDC/16 outputs (Sinking), Connector (Special I/O)                  | No replacement model          |                                                                                                    |            |
| C200H-MD215 24VDC/16 inputs, 5 to 24VDC/16 outputs (Sinking), Connector (Special I/O) | No replacement model          | Input/Output Unit with connector for 16 does not have the same type of Unit. Use this Unit with CS1, or use CS1W-N                                                         | •          |

<TTL Input/Output Units>

| 11 12 mpad Gatpat Gintor    |                                                                      |                                       |                                   |
|-----------------------------|----------------------------------------------------------------------|---------------------------------------|-----------------------------------|
| C200H Series Unit           | Corresponding CS1-series Unit                                        | Description                           | Difference                        |
| C200H-MD501                 | Input/Output Unit with connector for 16 inputs/16 outputs. The CS1-s |                                       | inputs/16 outputs. The CS1-series |
| 5 VDC/16 inputs, 5 VDC/16   | No replacement model                                                 | does not have the same type of Unit.  |                                   |
| outputs, Connector (Special | No replacement model                                                 | Use this Unit with CS1, or use CS1W-N | MD261 or MD561 instead.           |
| I/O)                        |                                                                      |                                       |                                   |

| MEMO |
|------|
|      |
|      |
|      |
|      |
|      |
|      |
|      |
|      |
|      |
|      |
|      |
|      |
|      |
|      |
|      |
|      |
|      |
|      |
|      |
|      |
|      |
|      |
|      |
|      |
|      |
|      |
|      |
|      |
|      |
|      |
|      |
|      |
|      |
|      |
|      |

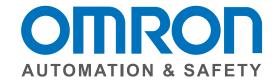

OMRON AUTOMATION AND SAFETY • THE AMERICAS HEADQUARTERS • Chicago, IL USA • 847.843.7900 • 800.556.6766 • www.omron247.com

**OMRON CANADA, INC. • HEAD OFFICE** 

Toronto, ON, Canada • 416.286.6465 • 866.986.6766 • www.omron247.com

**OMRON ELECTRONICS DE MEXICO • HEAD OFFICE** 

México DF • 52.55.59.01.43.00 • 01-800-226-6766 • mela@omron.com

**OMRON ELECTRONICS DE MEXICO • SALES OFFICE** 

Apodaca, N.L. • 52.81.11.56.99.20 • 01-800-226-6766 • mela@omron.com

**OMRON ELETRÔNICA DO BRASIL LTDA • HEAD OFFICE** 

São Paulo, SP, Brasil • 55.11.2101.6300 • www.omron.com.br

**OMRON ARGENTINA • SALES OFFICE** 

Cono Sur • 54.11.4783.5300

**OMRON CHILE • SALES OFFICE** 

Santiago • 56.9.9917.3920

OTHER OMRON LATIN AMERICA SALES 54.11.4783.5300

OMRON EUROPE B.V. • Wegalaan 67-69, NL-2132 JD, Hoofddorp, The Netherlands. • +31 (0) 23 568 13 00 • www.industrial.omron.eu

Authorized Distributor:

#### **Automation Control Systems**

- Machine Automation Controllers (MAC) Programmable Controllers (PLC)
- Operator interfaces (HMI) Distributed I/O Software

#### **Drives & Motion Controls**

Servo & AC Drives • Motion Controllers & Encoders

#### **Temperature & Process Controllers**

• Single and Multi-loop Controllers

#### **Sensors & Vision**

- Proximity Sensors Photoelectric Sensors Fiber-Optic Sensors
- Amplified Photomicrosensors Measurement Sensors
- Ultrasonic Sensors Vision Sensors

#### **Industrial Components**

- RFID/Code Readers Relays Pushbuttons & Indicators
- Limit and Basic Switches Timers Counters Metering Devices
- Power Supplies

#### Safety

• Laser Scanners • Safety Mats • Edges and Bumpers • Programmable Safety Controllers • Light Curtains • Safety Relays • Safety Interlock Switches

P071-E1-04 10/14 Note: Specifications are subject to change.

© 2015 Omron Electronics LLC

Printed in U.S.A.

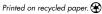

# **X-ON Electronics**

Largest Supplier of Electrical and Electronic Components

Click to view similar products for Safety Relays category:

Click to view products by Omron manufacturer:

Other Similar products are found below:

7-1618103-5 1351-1X 1618089-2 C200HDA003 C200HMR432 C200HMR832 C200HMR833 20-050-36X C500OD415CN 2-1618068-0 25994 9-1618103-2 SP10-ETL01 21-890 3-1618060-0 C200HNC112 C200HOD214 C500CN812N 1100X 1100-42X 1-1618062-0 6-1618082-4 7-1618103-6 50.12.9.110.1000 SP16DRD SP16DRA XPSAXE5120P XPSECPE5131P C500-CE243 607.5111.020 439390016 607.5111.009 607.5111.010 PSR-MM25-1NO-2DO-24DC-SC NXSL5500 600PSR-165/300-CU SR4D4110 J73KN-AM-22 G7SA-3A1B DC12 G7SA-4A2B DC12 G7SA-3A1B DC48 G7SA-2A2B DC48 ES-FA-9AA 50.12.9.024.5000 44510-2310 V23047-A1036-A501 44510-1081 44510-2021 44510-2232 WUF-12-5060-T